# Chapter 3 Loaders and Linkers

## Outline

- □ 3.1 Basic Loader Functions
- 3.2 Machine-Dependent Loader Features
- 3.3 Machine-Independent Loader Features
- □ 3.4 Loader Design Options
- 3.5 Implementation Examples

## Introduction

#### *Loading*

- Brings the object program into memory for execution
- *Relocation*
	- Modify the object program so that it can be loaded at an address different from the location originally specified

#### *Linking*

 Combine two or more separate object programs and supplies the information needed to allow references between them

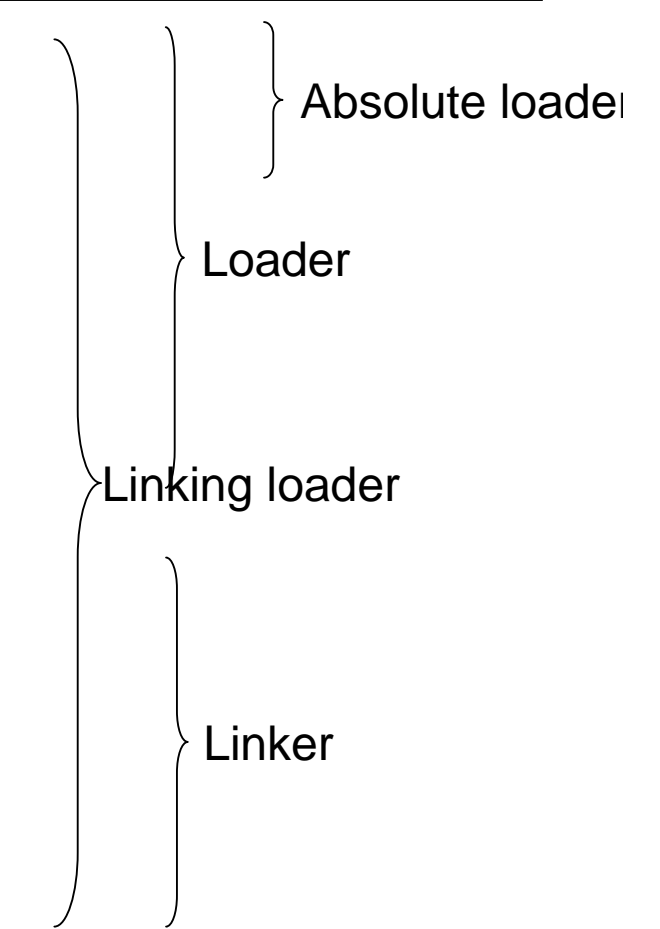

## Overview of Chapter 3

- $\Box$  Type of loaders
	- Assemble-and-go loader
	- **Absolute loader (bootstrap loader)**
	- Relocating loader (relative loader)
	- Direct linking loader
- $\Box$  Design options
	- Linkage editors
	- **Dynamic linking**
	- Bootstrap loaders

## 3.1 Basic Loader Functions

- The most fundamental functions of a loader:
	- Bringing an object program into memory and starting its execution
- Design of an Assemble-and-Go Loader
- □ Design of an Absolute Loader
- A Simple Bootstrap Loader

## 3.1.0 Assemble-and-Go Loader

#### Characteristic

- The object code is produced directly in memory for immediate execution after assembly
- Advantage
	- Useful for program development and testing
- $\square$  Disadvantage
	- Whenever the assembly program is to be executed, it has to be assembled again
	- Programs consist of many control sections have to be coded in the same language

# 3.1.1 Design of an Absolute Loader

- Absolute Program (e.g. SIC programs)
	- Advantage
		- Simple and efficient
	- **Disadvantages** 
		- The need for programmer to specify the actual address at which it will be loaded into memory
		- Difficult to use subroutine libraries efficiently
- Absolute loader only performs *loading* function
	- Does not need to perform *linking* and *program relocation*.
	- All functions are accomplished *in a single pass*.

#### Design of an Absolute Loader (Cont.)

- $\Box$  In a single pass
	- Check the Header record for program name, starting address, and length
	- Bring the object program contained in the Text record to the indicated address
	- No need to perform program linking and relocation
	- Start the execution by jumping to the address specified in the End record

```
Loading of an Absolute Program (Fig
3.1 a)
```
- □ Object program contains
	- H record
	- T record
	- E record
	-
- 

```
всору ротоооротота
T0010001E1410334820390010362810303010154820613C100300102A0C103900102D
T00101E150C10364820610810334C0000454F46000003000000
\frac{1}{20020391} E041030001030E0205D30203FD8205D2810303020575490392C205E38203F
\frac{1}{20020571} \frac{1}{2010364} \frac{2640000}{x} \frac{1}{20010000} \frac{1}{20041030} \frac{1}{2002079} \frac{302064}{x} \frac{509039}{x} \frac{1}{2002057} \frac{2}{x} \frac{1}{201036}7002073073820644c000005
5001000
                                      (a)Object program
```
## Loading of an Absolute Program (Fig 3.1 b)

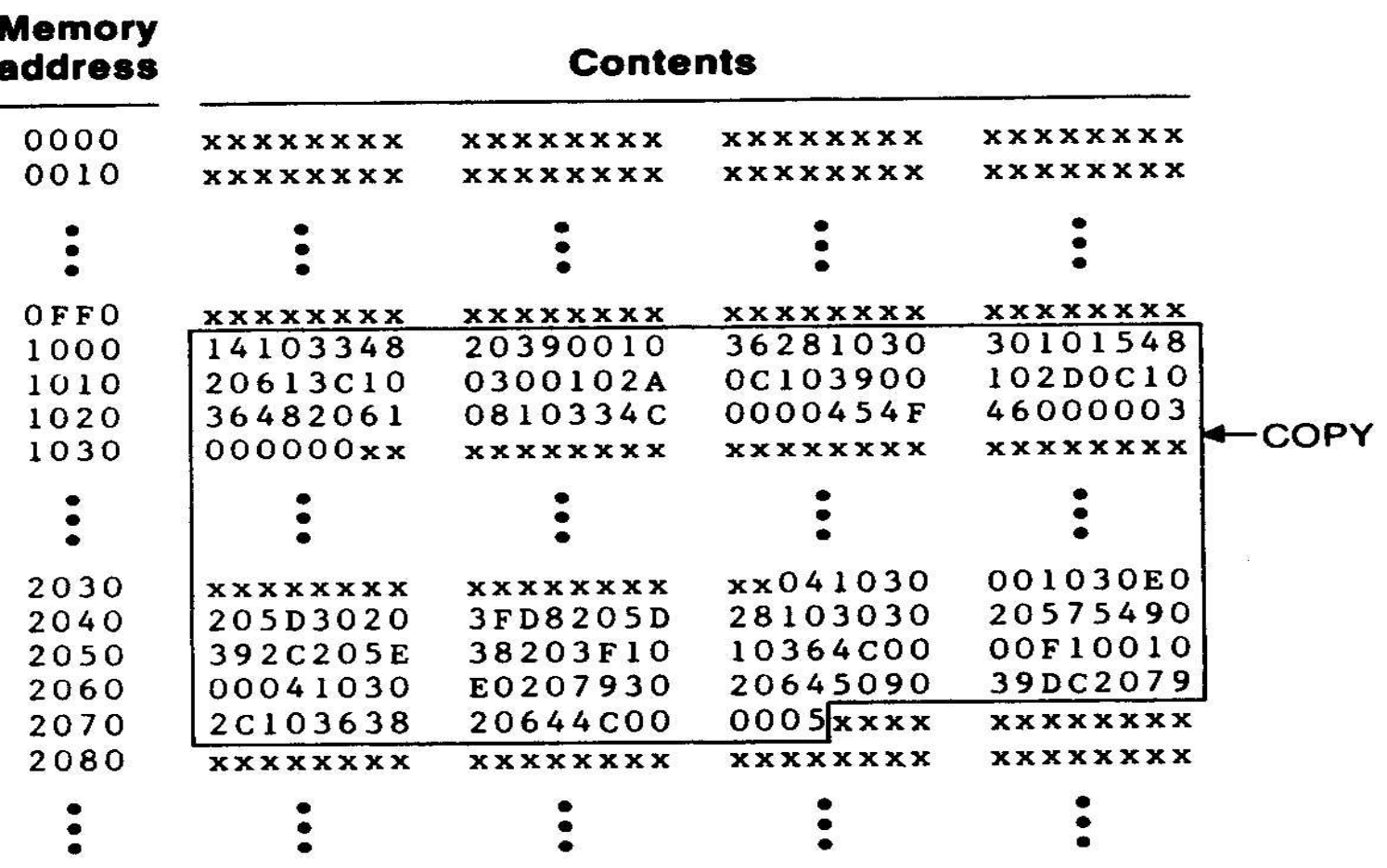

(b) Program loaded in memory

#### Algorithm for an Absolute Loader (Fig. 3.2)

#### begin

E.g., convert the pair of read Header record characters "14"(two bytes) in verify program name and length the object program to a single read first Text record byte with hexadecimal value 14while record type  $\neq$  'E' do begin {if object code is  $i/n$  character form, convert into internal representation} move object code to specified location in memory read next object program record end jump to address specified in End record end

Figure 3.2 Algorithm for an absolute loader.

# Object Code Representation

- $\Box$  Figure 3.1 (a)
	- Each byte of assembled code is given using its hexadecimal representation in *character* form
		- For example, 14 (opcode of STL) occupies two bytes of memory
		- Easy to read by human beings
	- Each pair of bytes from the object program record must be *packed together into one byte during loading.*
		- Inefficient in terms of both space and execution time
- $\Box$  Thus, most machine store object programs in a *binary form*

# 3.1.2 A Simple Bootstrap Loader

- Bootstrap Loader
	- When a computer is first turned on or restarted, a special type of absolute loader, called a *bootstrap loader* is executed
		- In PC, BIOS acts as a bootstrap loader
	- This bootstrap loads the first program to be run by the computer -- usually an operating system

## A Simple Bootstrap Loader (Cont.)

- $\Box$  Example: a simple SIC/XE bootstrap loader (Fig. 3.3)
	- The bootstrap itself begins at address 0 in the memory of the machine
	- It loads the  $OS$  (or some other program) starting address 0x80
		- $\Box$  The object code from device F1 is always loaded into consecutive bytes of memory, starting at address 80.
	- After all the object code from device F1 has been loaded, the bootstraps jumps to address 80
		- □ Begin the execution of the program that was loaded.

#### Bootstrap loader for SIC/XE (Fig. 3.3)

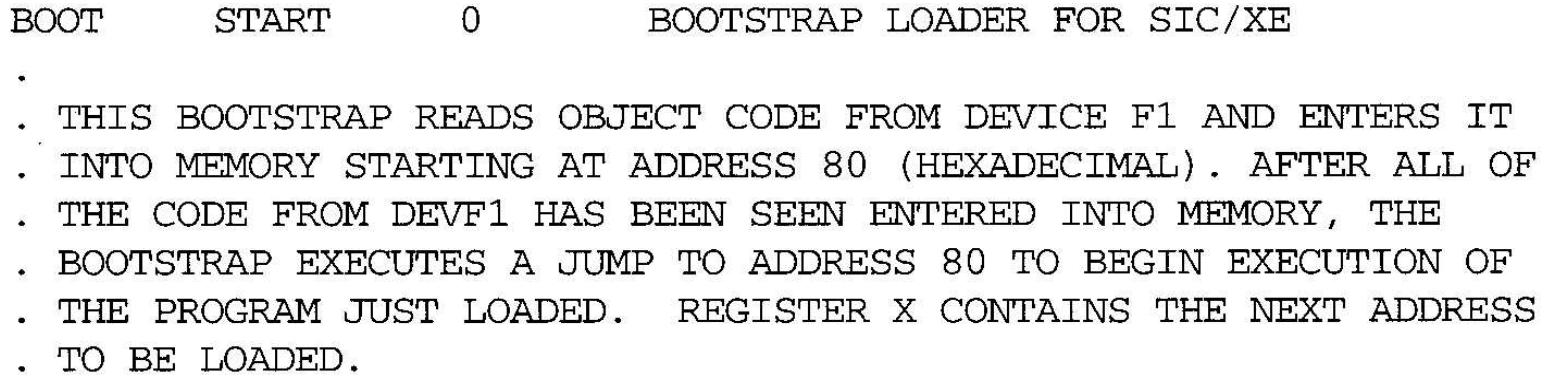

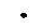

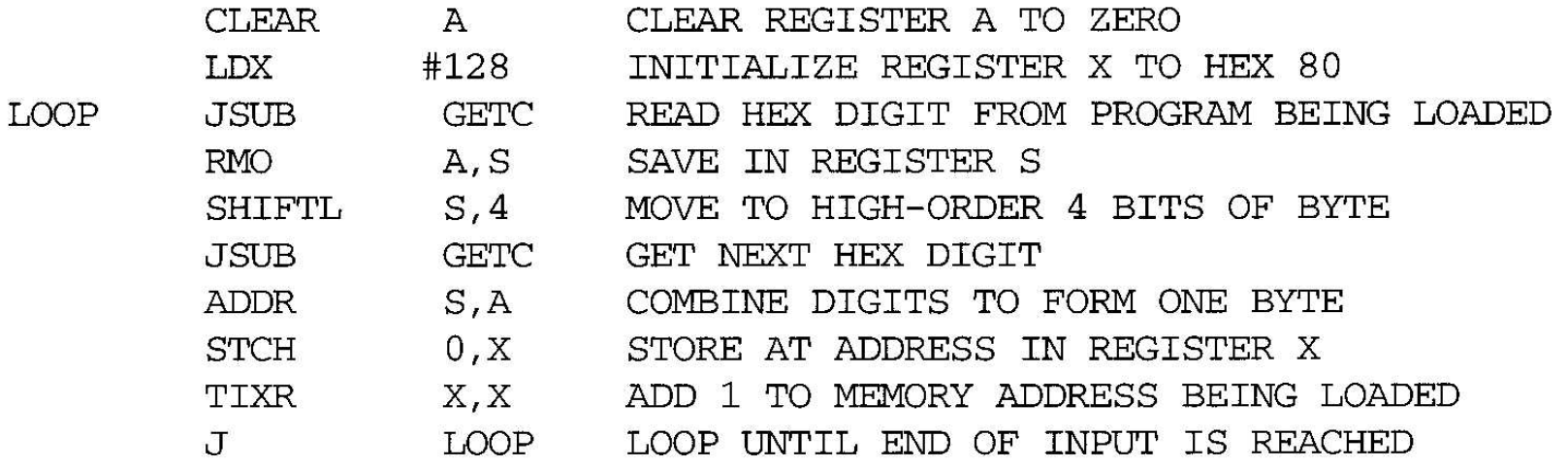

#### Bootstrap loader for SIC/XE (Fig. 3.3)

- . SUBROUTTINE TO READ ONE CHARACTER FROM INPUT DEVICE AND
- CONVERT IT FROM ASCII CODE TO HEXADECIMAL DIGIT VALUE. THE
- CONVERTED DIGIT VALUE IS RETURNED IN REGISTER A. WHEN AN
- END-OF-FILE IS READ, CONTROL IS TRANSFERRED TO THE STARTING
- . ADDRESS (HEX 80).

**GETC TT** INPUT TEST INPUT DEVICE **JEO GETC** LOOP UNTIL READY **RD TNPUT** READ CHARACTER **COMP**  $#4$ IF CHARACTER IS HEX 04 (END OF FILE), **JEO** 80 JUMP TO START OF PROGRAM JUST LOADED #48 COMPARE TO HEX 30 (CHARACTER '0') **COMP** GETC SKIP CHARACTERS LESS THAN '0'  $TT.T$ **SUB** #48 SUBTRACT HEX 30 FROM ASCII CODE IF RESULT IS LESS THAN 10, CONVERSION IS  $#10$ **COMP**  $JLT$ COMPLETE. OTHERWISE, SUBTRACT 7 MORE RETURN  $#7$ (FOR HEX DIGITS 'A' THROUGH 'F') **SUB** RETURN TO CALLER **RETURN RSUB BYTE**  $X'F1'$ CODE FOR INPUT DEVICE **INPUT**  $END$ **LOOP** 

Figure 3.3 Bootstrap loader for SIC/XE.

#### Bootstrap loader for SIC/XE (Fig. 3.3)

```
begin
     X=0x80 ; the address of the next memory location to be loaded
  Loop
     AGETC ; read one char. From device F1 and convert it from the
                    ; ASCII character code to the value of the hex digit
     save the value in the high-order 4 bits of S
     A \leftarrow GETCA (A+S) ; combine the value to form one byte
     store the value (in A) to the address represented in register X
     X \leftarrow X+1end
```
## 3.2 Machine-Dependent Loader Features

- □ Drawback of absolute loaders
	- Programmer needs to specify the actual address at which it will be loaded into memory.
	- Difficult to run several programs concurrently, sharing memory between them.
	- Difficult to use subroutine libraries.
- Solution: a more complex loader that provides
	- *Program relocation*
	- *Program linking*

### Machine-Dependent Loader Features (Cont.)

- 3.2.1 Relocation
- 3.2.2 Program Linking
- □ 3.2.3 Algorithm and Data Structures for a Linking Loader

# Review

Section 2.2.2

Program Relocation

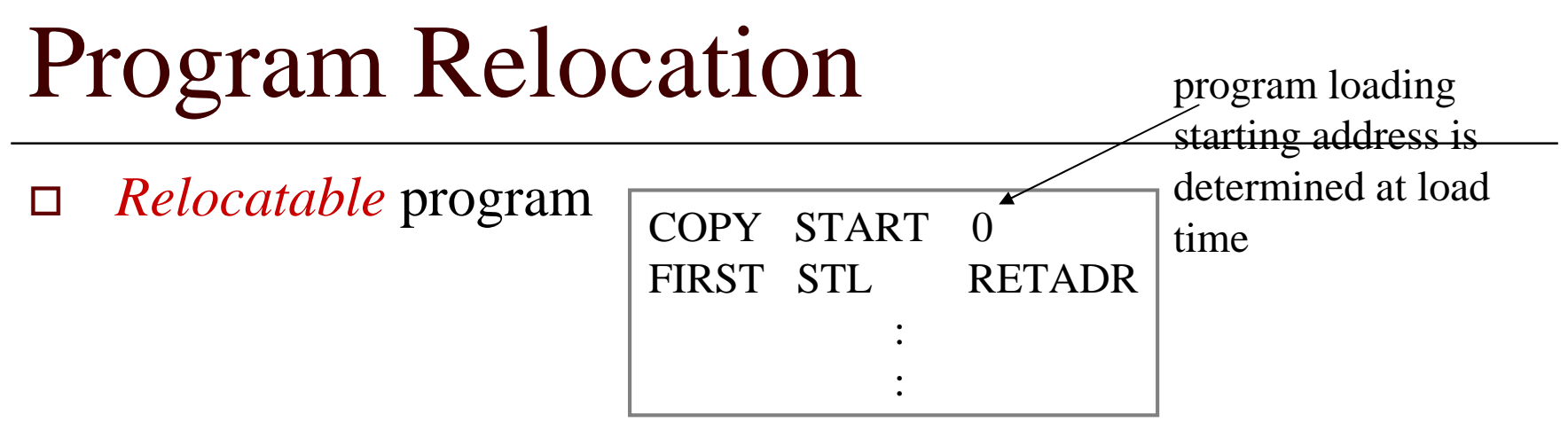

- **An object program that contains the information necessary to perform** address modification for relocation
- **The assembler** can identify for the **loader** those parts of object program that need modification.
- **No instruction modification is needed for** 
	- *immediate addressing* (not a memory address)
	- *PC-relative*, *Base-relative addressing*
- The only parts of the program that require modification at load time are those that specify *direct addresses*

## Instruction Format vs. Relocatable Loader

#### $\Box$  In SIC/XE

- *Relative* and *immediate* addressing
	- Do not need to modify their object code after relocation

#### *Extended format*

- Whose values are affected by relocation
- Need to modify when relocation

In SIC

- Format 3 with address field
	- Should be modified
	- SIC does not support PC-relative and base-relative addressing

## 3.2.1 Relocation

- Loaders that allow for program relocation are called *relocating loaders* or *relative loaders*.
- $\Box$  Two methods for specifying relocation as part of the object program
	- *Modification records*
		- Suitable for a *small* number of relocations required
			- When relative or immediate addressing modes are extensively used
	- *Relocation bits*
		- Suitable for a *large* number of relocations required
			- **EXTERN** When only direct addressing mode can be used in a machine with fixed instruction format (e.g., the standard SIC machine)

# Relocation by Modification Record

- A *Modification record* is used to describe each part of the object code that must be changed when the program is relocated.
- $\Box$  Fig 3.4 & 3.5
	- The only portions of the assembled program that contain addresses are the *extended format* instructions on lines 15,35,65
	- The only items whose values are affected by relocation.

## Example of a SIC/XE Program (Fig 3.4,2.6)

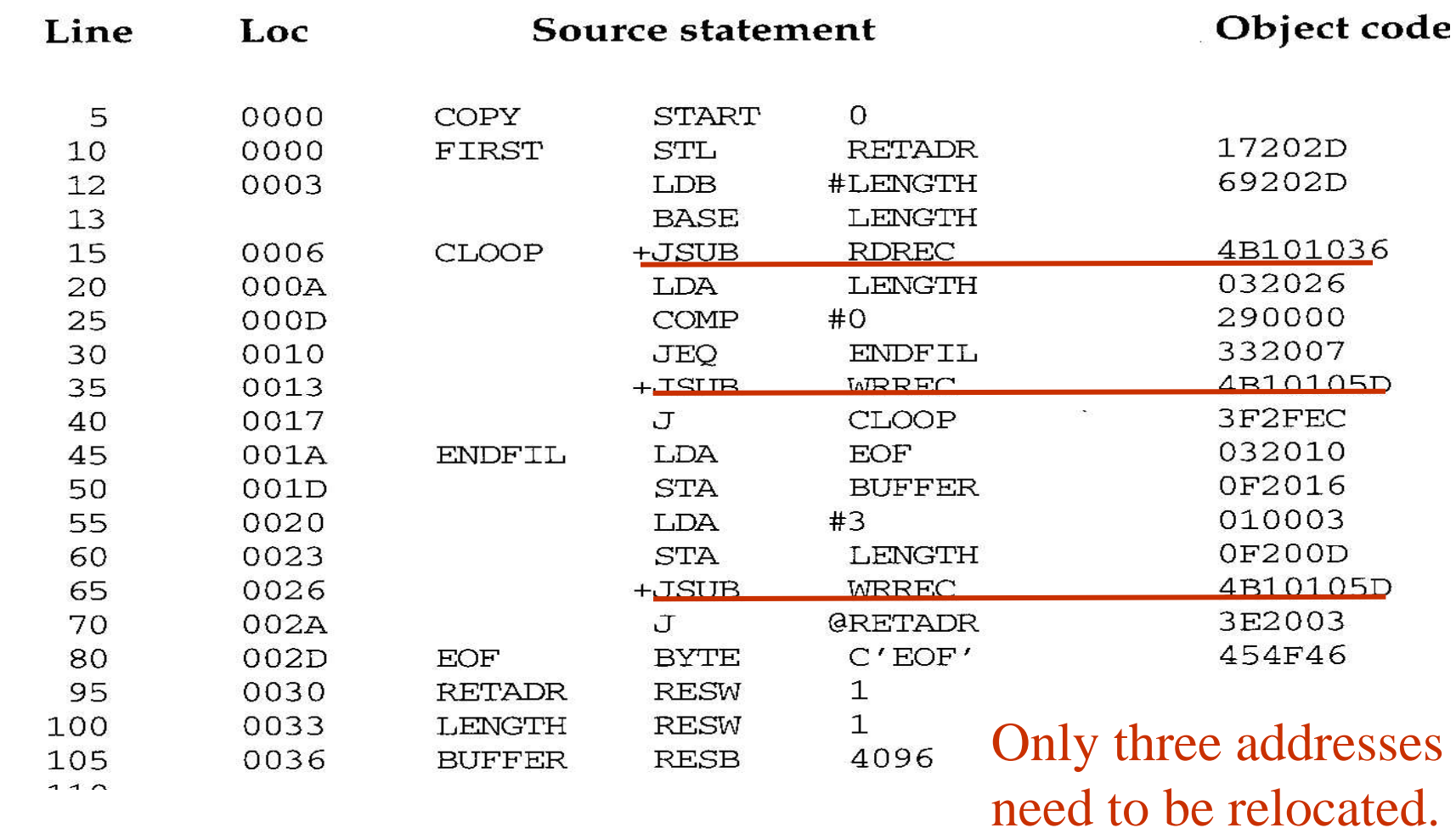

# Example of a SIC/XE Program (Fig 3.4,2.6) (Cont.)

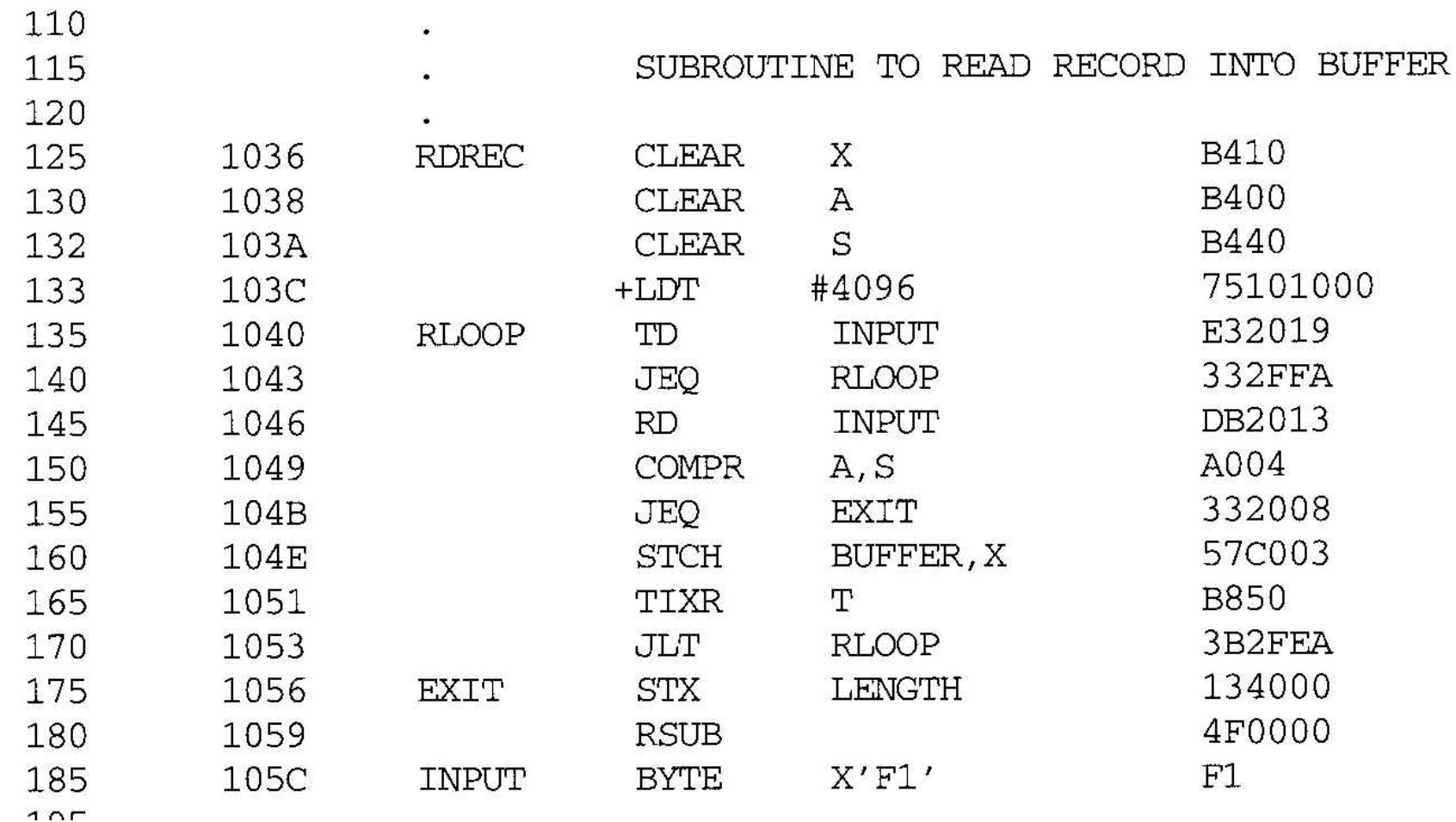

## Example of a SIC/XE Program (Fig 3.4,2.6) (Cont.)

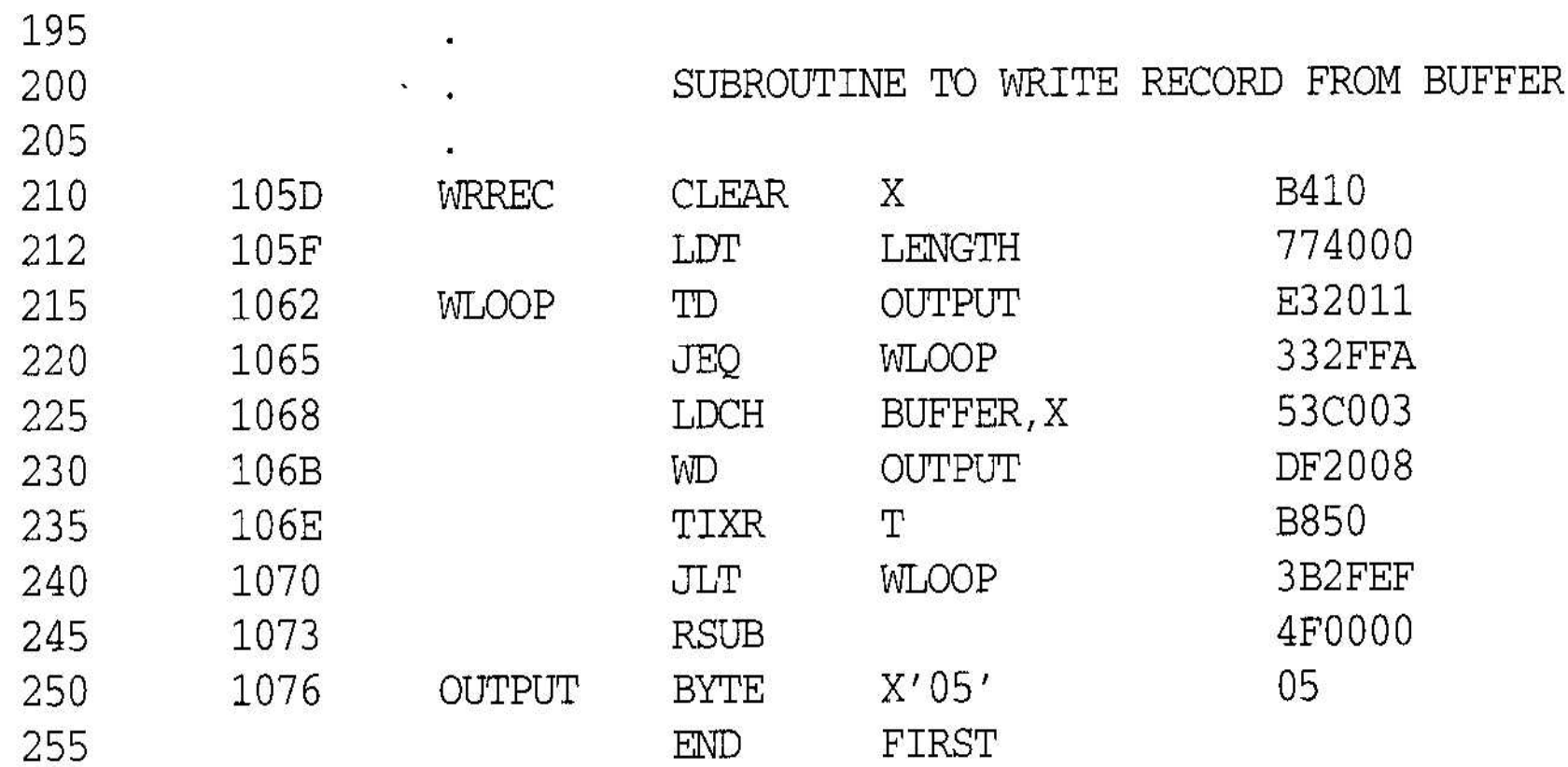

Figure 2.6 Program from Fig. 2.5 with object code.

## Relocatable Program

Pass the address – modification information to the **relocatable loader** 

*Modification record*

- $\Box$  Col 1 M
- Col 2-7 Starting location of the address field to be modified, relative to the beginning of the program (hex)
- Col 8-9 length of the address field to be modified, in half-bytes
- **E.g**  $M_0000007_005$

Beginning address of the program is to be added to a field that begins at addr ox000007 and is 5 bytes in length.

#### Object Program with Relocation by Modification Records for Fig 3.5 (Fig 2.8)

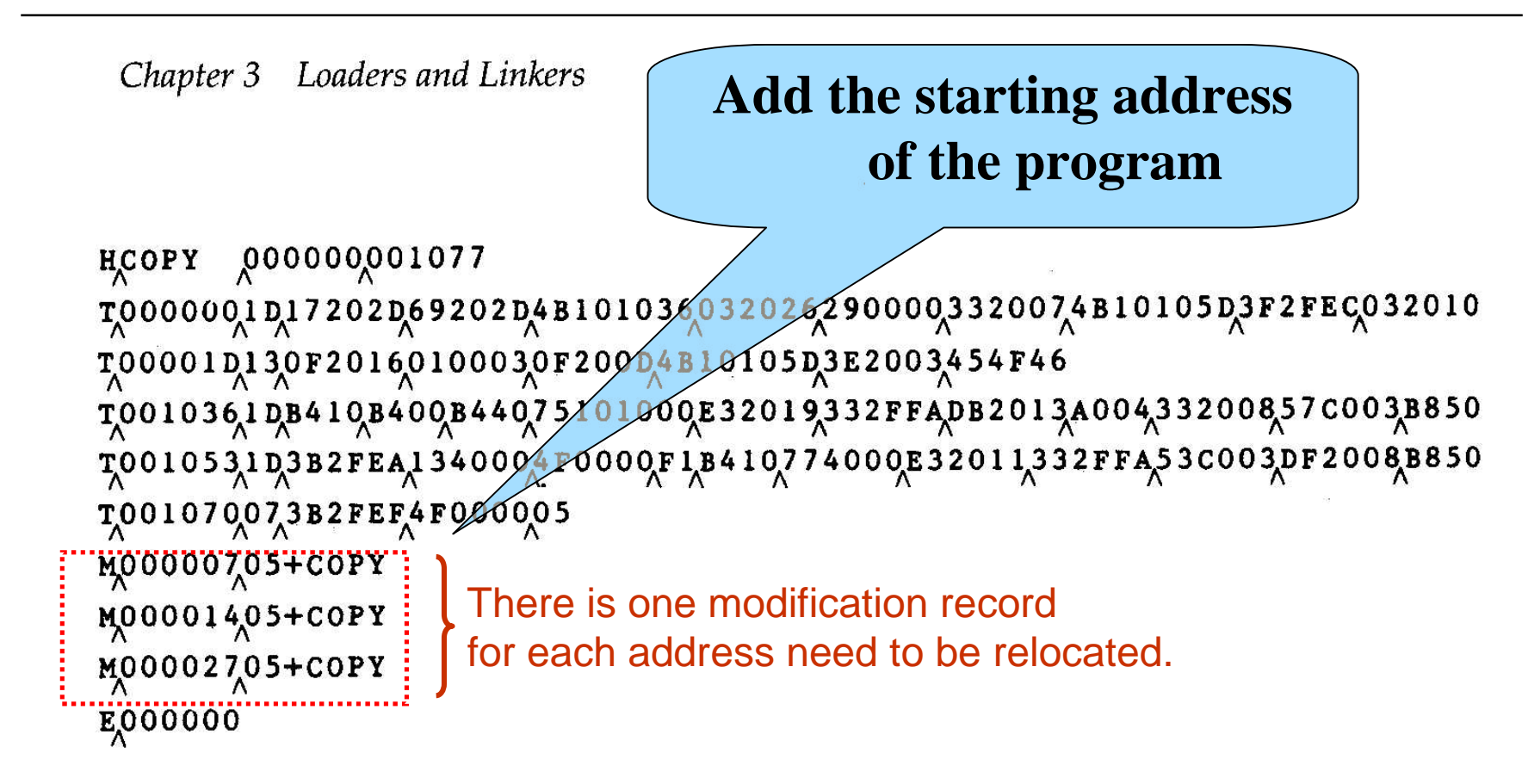

**Figure 3.5** Object program with relocation by Modification records.

## Relocation by Modification Record (Cont.)

- $\Box$  The Modification record scheme is a convenient means for specifying program relocation.
- However, it is not well suited for use with all machine architectures
	- See Fig. 3.6.
		- Relocatable program for a SIC machine
	- Most instructions use direct addressing
		- *Too many modification records*

## Relocatable program for a standard SIC machine (Fig. 3.6)

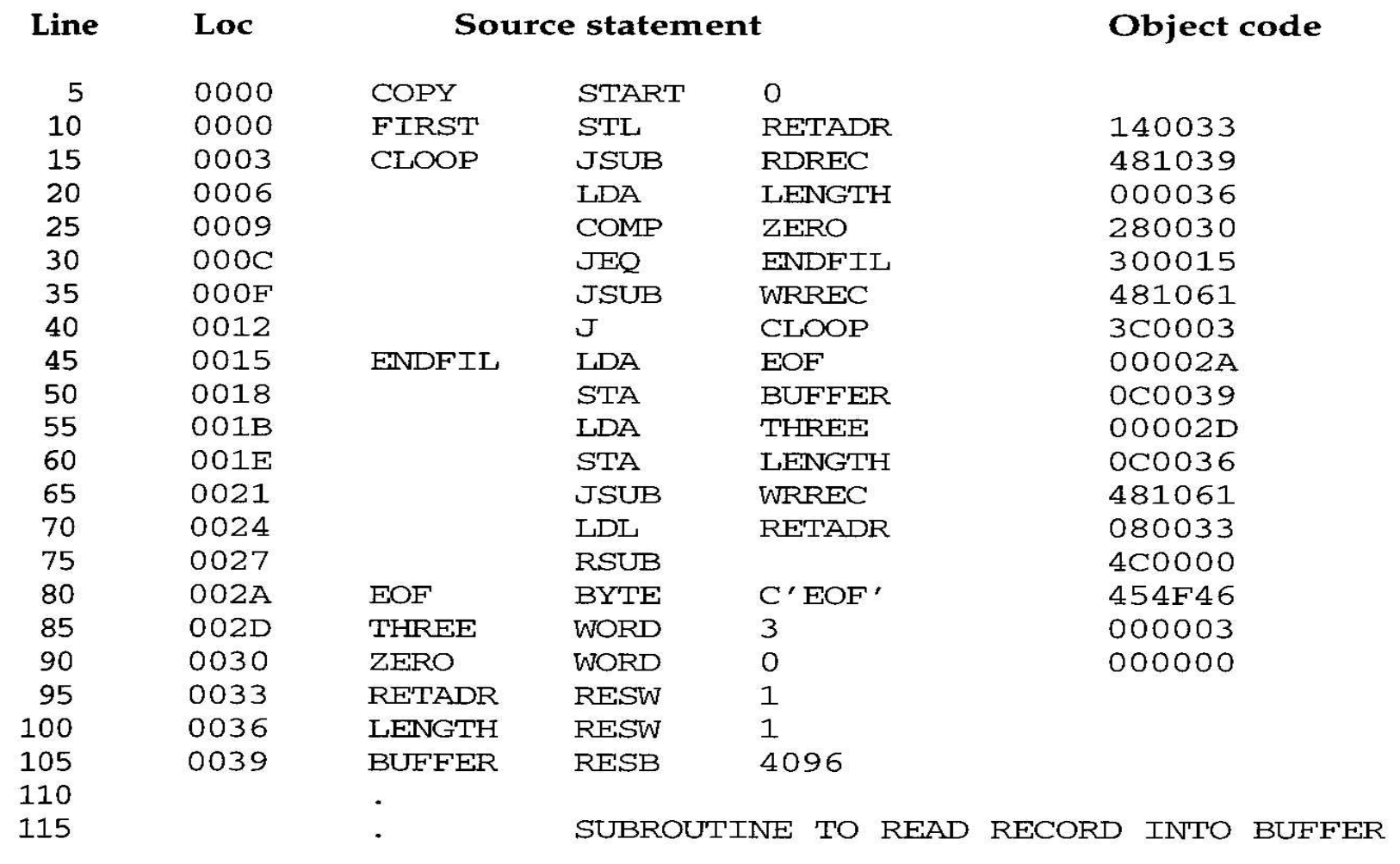

## Relocatable program for a standard SIC machine (Fig. 3.6) (Cont.)

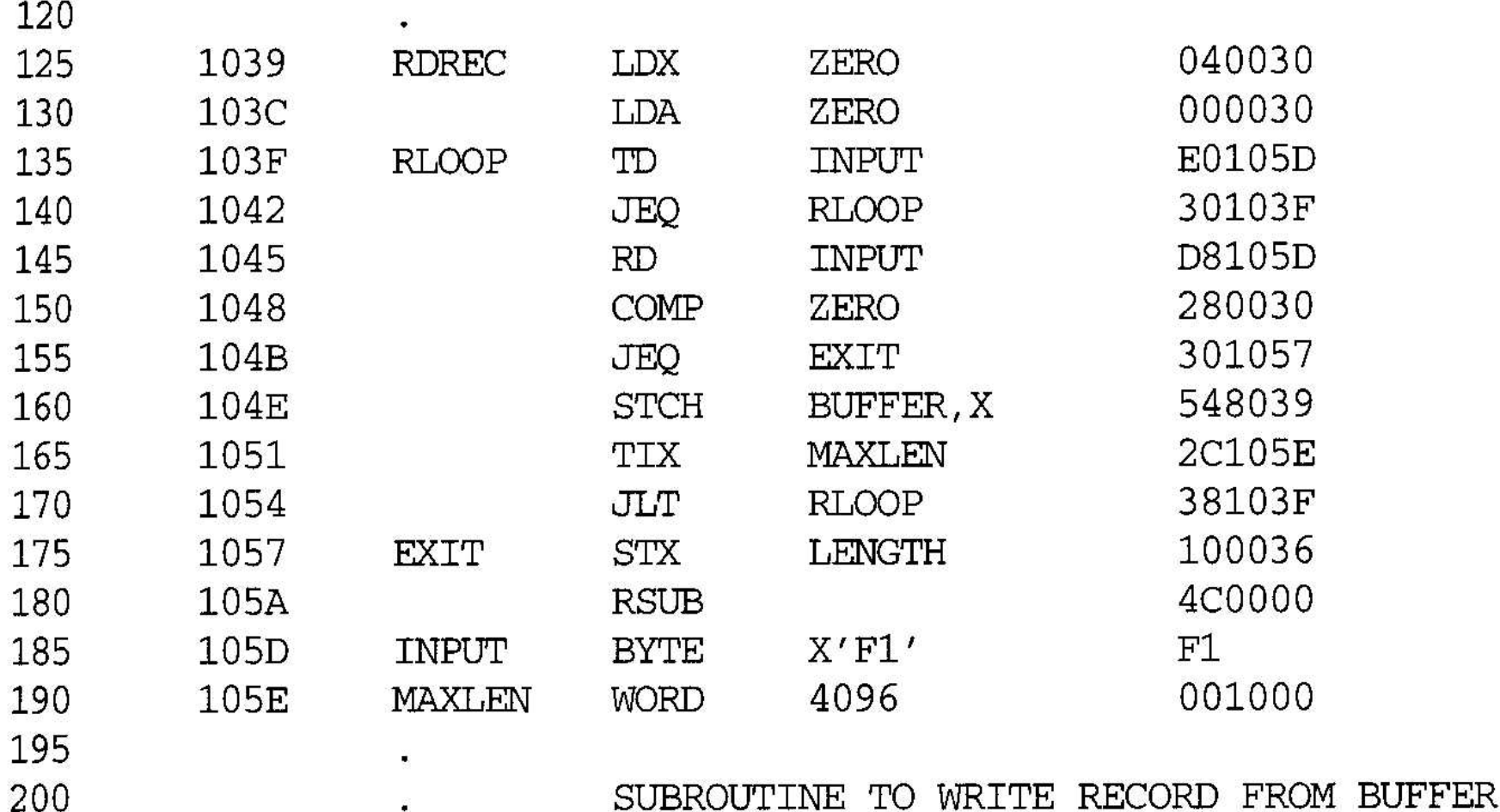

## Relocatable program for a Standard SIC Machine (fig. 3.6) (Cont.)

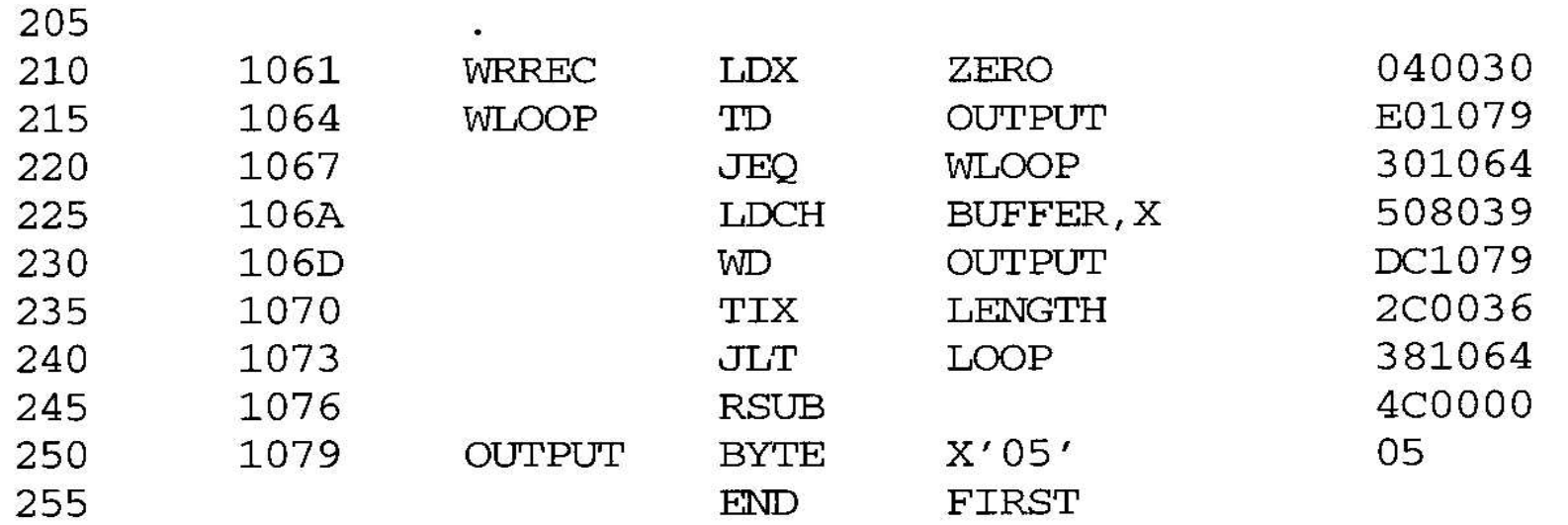

Relocatable program for a standard SIC machine. Figure 3.6

This SIC program does not use relative addressing. The addresses in all the instructions except RSUB must be modified. This would require 31 Modification records.

# Relocation by Relocation Bit

- If a machine primarily uses *direct addressing* and has a *fixed instruction format*
	- There are many addresses needed to be modified
	- It is often more efficient to specify relocation using *relocation bit*
- *Relocation bit* (Fig. 3.6, 3.7)
	- Each instruction is associated with *one relocation bit*
		- Indicate the corresponding word should be modified or not.
	- These relocation bits in a Text record is gathered into *bit masks*

#### Relocation by Relocation Bit (Fig. 3.7)

#### □ Relocation bit

- 0: no modification is needed
- 1: modification is needed

#### Text record

col 1: T col 2-7: starting address col 8-9: length (byte) col 10-12: relocation bits col 13-72: object code

```
00000000107AHCOPY
7,000000,1 EFFCI 40033,481039,000036,280030,300015,481061,3C0003,00002A,0C0039,00002D
7,00001 E1 5,0000 C0036,48106 1,080033,4 C0000,454 F46,000003,000000
7,001039,15 F F CO40030,000030,E0105D,30103F,D8105D,280030,301057,548039,2C105E,38103F
TO010570A80031000364C0000F1001000
                                       F1 is one-byteT00106119EE0040030E01079301064508039DC10792C00363810644C000005
E_000000
```
Figure 3.7 Object program with relocation by bit mask.

## Relocation Bits (Cont.)

- $\Box$  Each bit mask consists of 12 relocation bit in each Text record
	- Since each text record contains less than 12 words
	- Unused words are set to 0
		- $E.g. FFC=111111111100$  for line 10-55
		- However, only 10 words in the first text record
# Relocation Bits (Cont.)

- $\Box$  Note that, any value that is to be modified during relocation must coincide with one of these 3-byte segments
	- E.g. Begin a new Text record for line 210
		- Because line 185 has only *1-byte* object code (F1)
		- Make the following object code does not align to 3 byte boundary

# 3.2.2 Program Linking

- *Control sections*
	- Refer to segments of codes that are translated into *independent* object program units
	- These control sections could be assembled together or independently of one another
	- It is necessary to provide some means for *linking control sections together*
		- External definitions
		- External references

# Illustration of Control Sections and Program Linking (Fig 2.15 & 2.16)

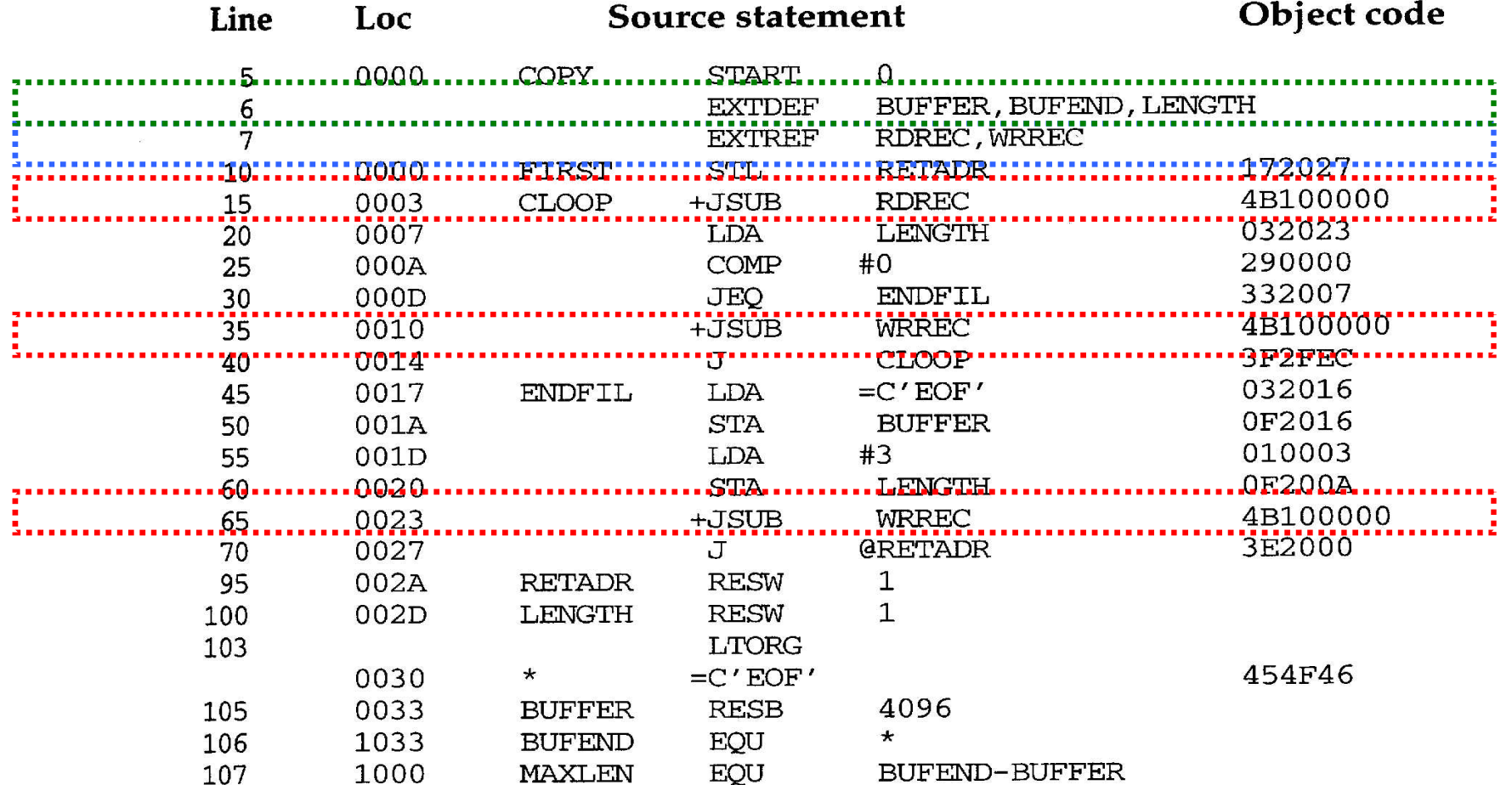

#### Illustration of Control Sections and Program Linking (Fig 2.15 & 2.16) (Cont.)

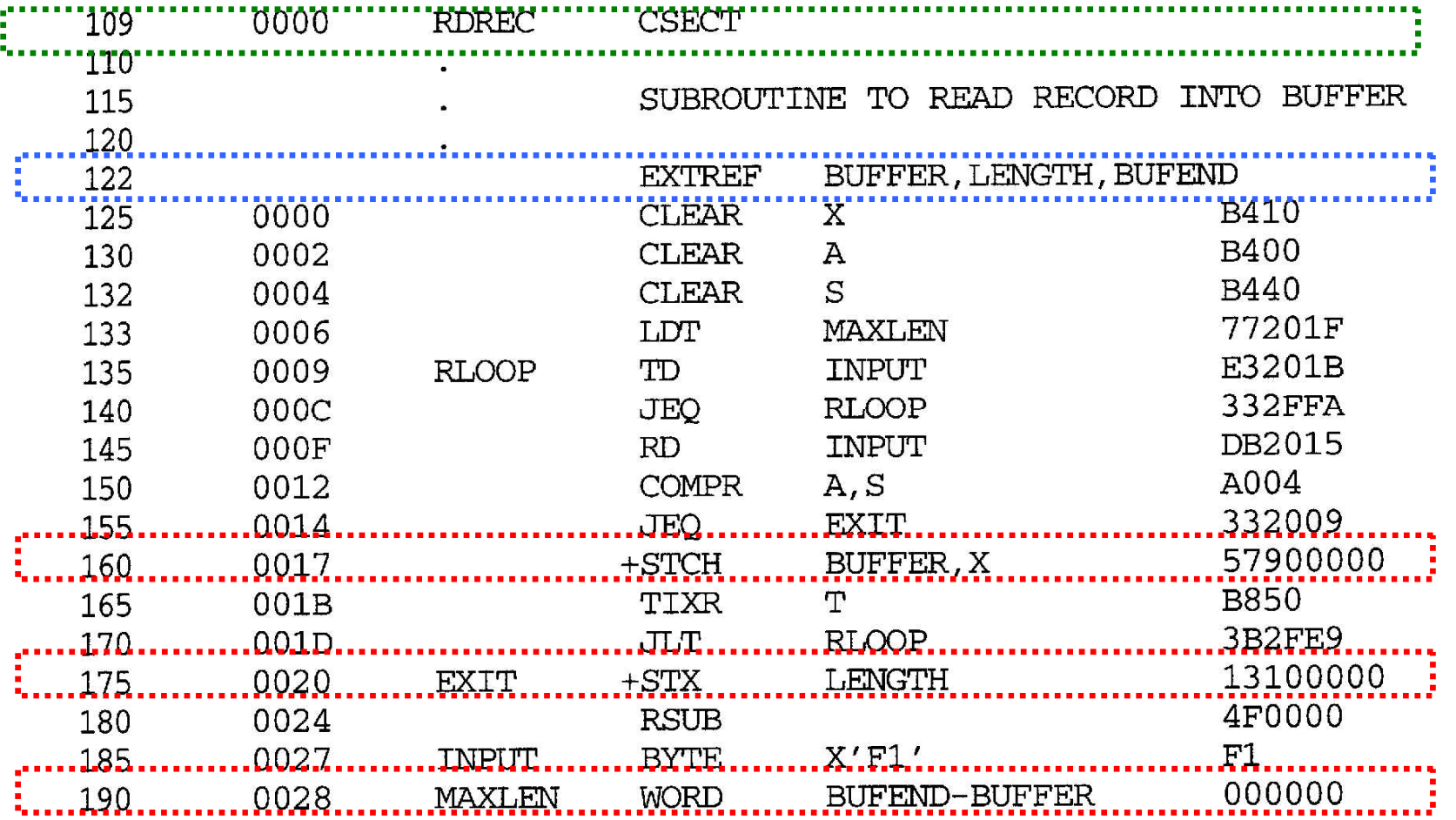

#### Illustration of Control Sections and Program Linking (Fig 2.15 & 2.16) (Cont.)

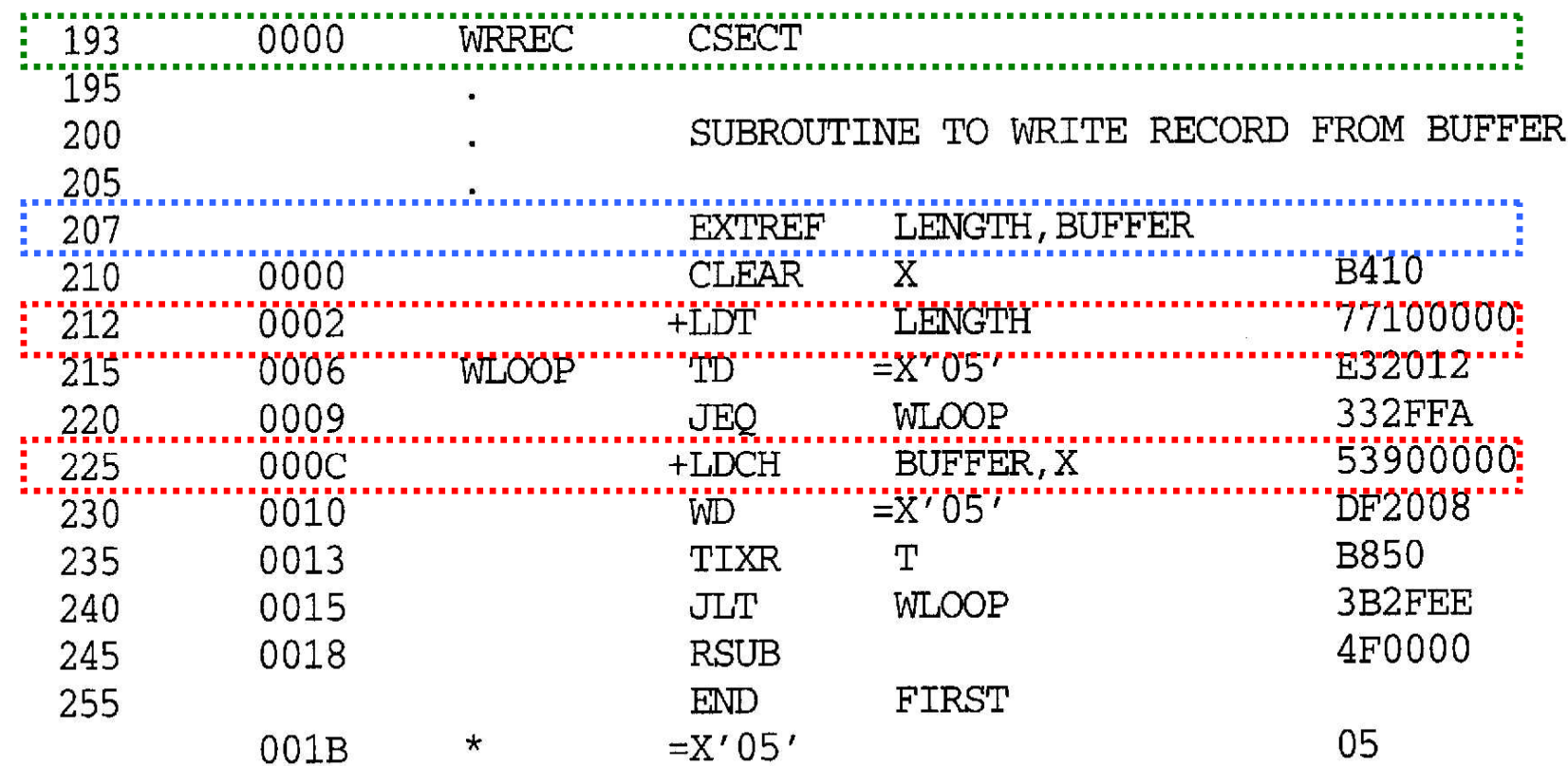

Fig<sup>H</sup>re 2.16 Program from Fig. 2.15 with object code.

# Control Sections and Program Linking (Cont.)

#### **Assembler directive: secname** CSECT

- Signals the start of a new control section
- E.g. 109 RDREC CSECT
- **e.g. 193 WRREC CSECT**

#### *External references*

- References between control sections
- The assembler generates information for each external reference that will allows the loader to perform the required linking.

### How the Assembler Handles Control Sections?

- **The assembler must include information in the object program that will cause the loader to insert proper values where they are required**
- *Define record*
	- $\Box$  Col. 1 D
	- Col. 2-7 Name of external symbol defined in this control section
	- Col. 8-13 Relative address within this control section (hex)
	- Col.14-73 Repeat information in Col. 2-13 for other external symbols
- *Refer record*
	- $\Box$  Col. 1 R
	- Col. 2-7 Name of external symbol referred to in this control section
	- Col. 8-73 Name of other external reference symbols

# How the Assembler Handles Control Sections? (Cont.)

#### *Modification record* **(revised)**

- $\Box$  Col. 1 M
- Col. 2-7 Starting address of the field to be modified (hex)
- Col. 8-9 Length of the field to be modified, in half-bytes (hex)
- $\Box$  Col. 10 Modification flag  $(+ or -)$
- Col.11-16 External symbol whose value is to be added to or subtracted from the indicated field.
- Example (Figure 2.17)
	- $\blacksquare$  M000004<sub>^</sub>05<sub>^</sub>+RDREC
	- $\blacksquare$  M000011.05.+WRREC
	- $\blacksquare$  M000024^05^+WRREC
	- $\blacksquare$  M000028^06^+BUFEND
	- $\blacksquare$  M000028^06^-BUFFER

# Program Linking (Cont.)

- □ Goal of program linking
	- Resolve the problems with EXTREF and EXTDEF from different control sections
- Example:
	- $\blacksquare$  Fig. 3.8 and Fig. 3.9

# Sample Programs Illustrating Linking and Relocation (Fig.  $3.8$ ) – PROGA

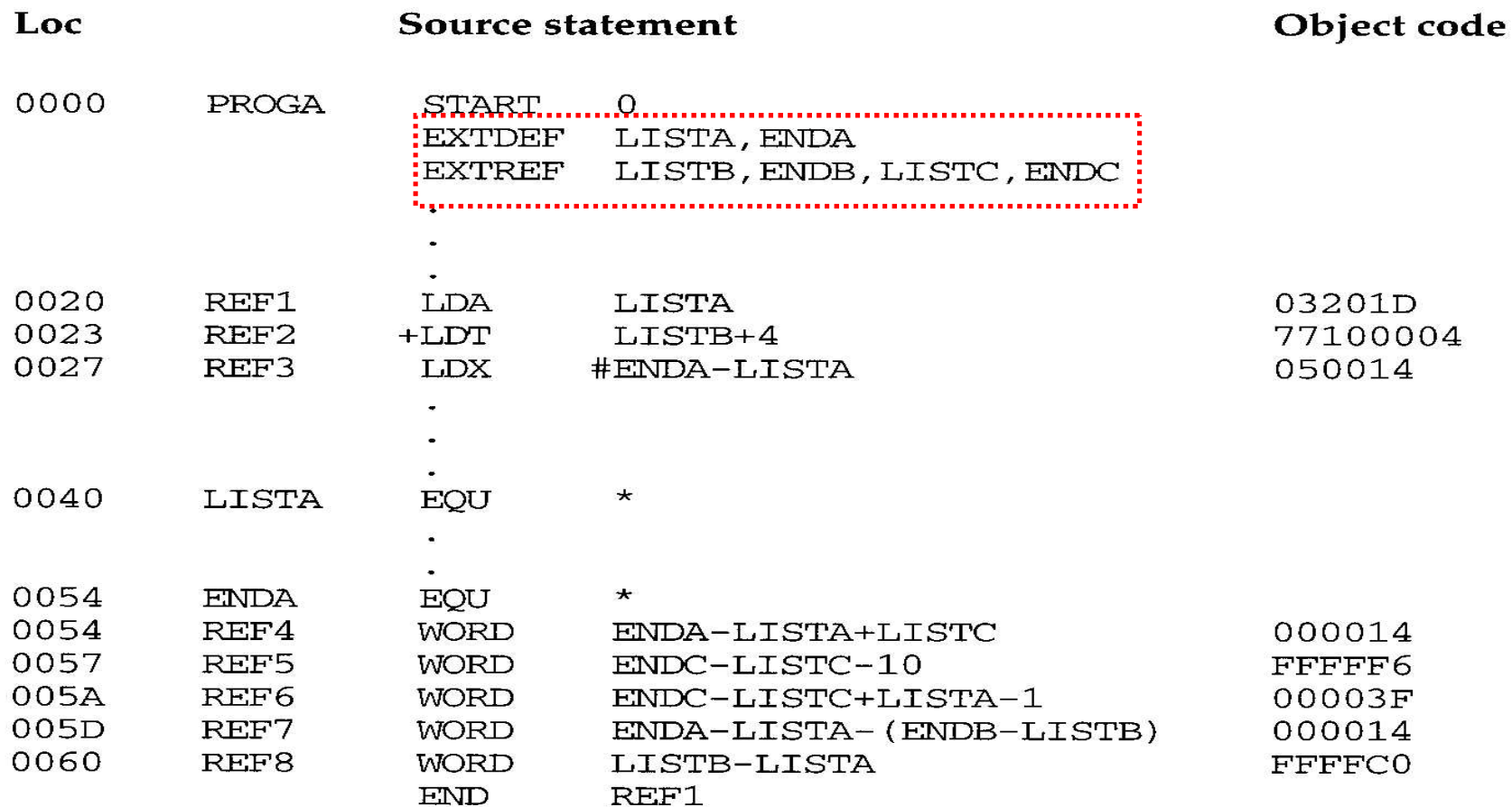

# Sample Programs Illustrating Linking and Relocation (Fig.  $3.8$ ) – PROGB

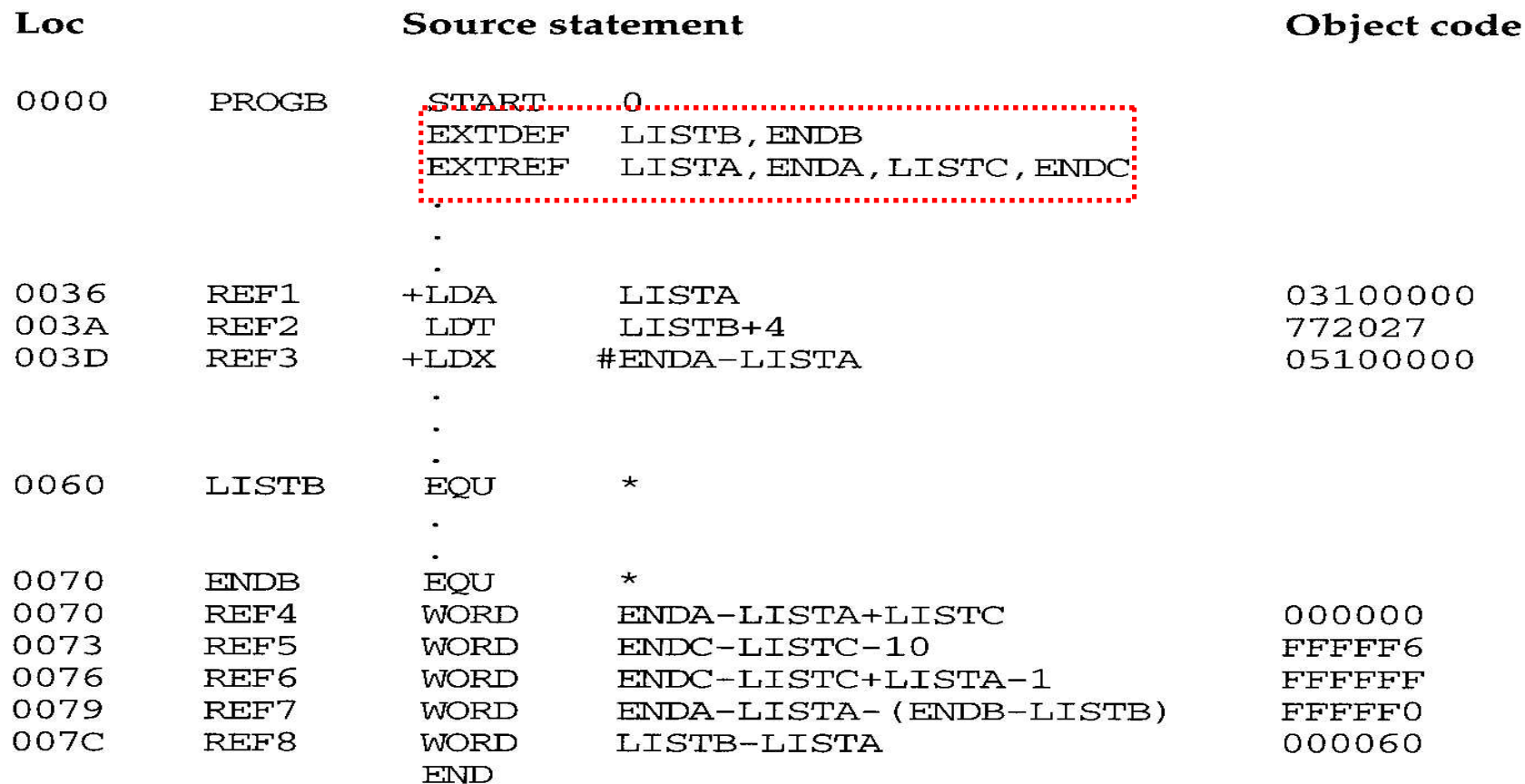

**Figure 3.8** Sample programs illustrating linking and relocation.

# Sample Programs Illustrating Linking and Relocation (Fig.  $3.8$ ) – PROGC

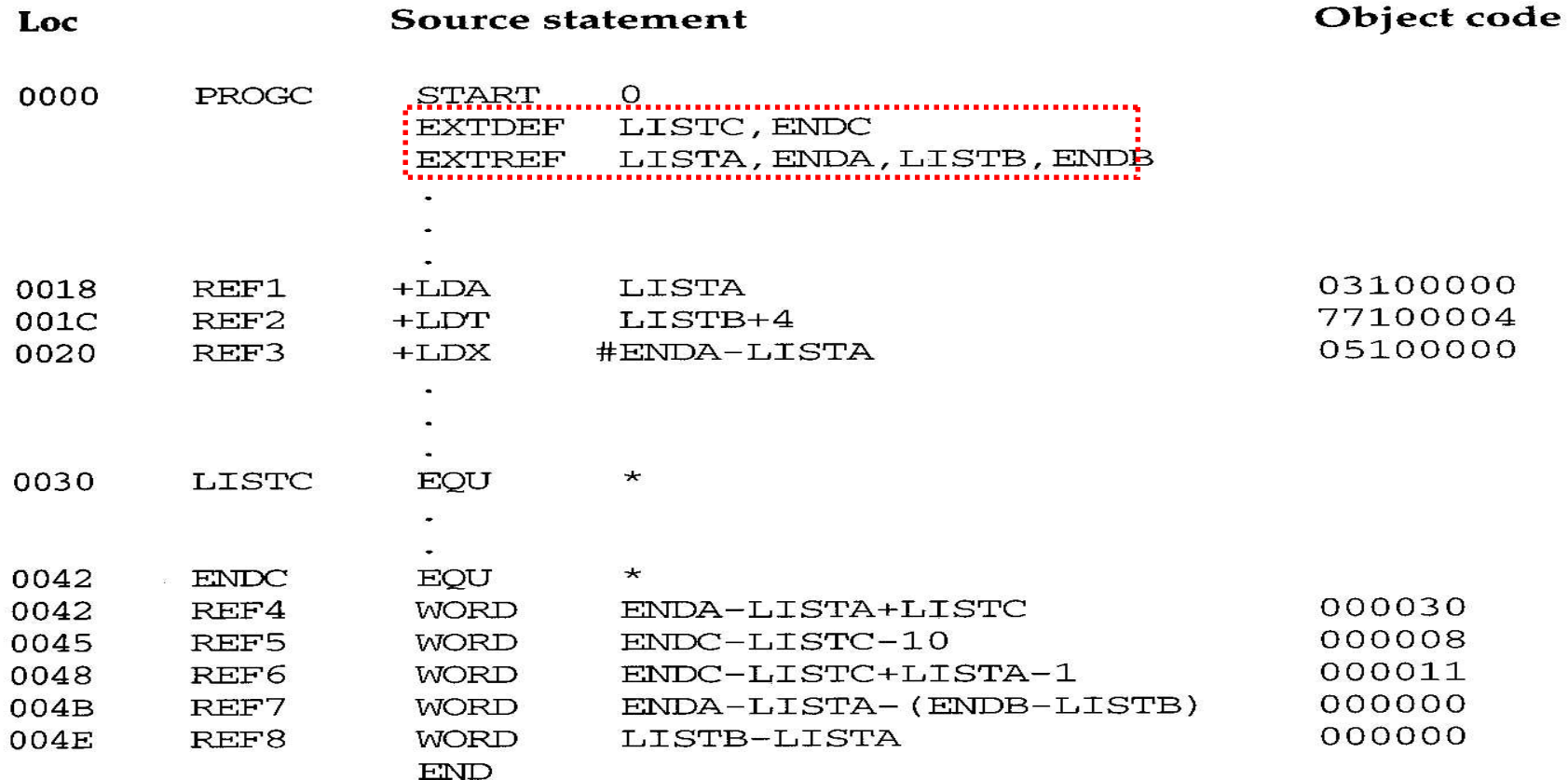

Figure 3.8  $(cont'd)$ 

### Sample Programs Illustrating Linking and Relocation

- □ Each control section defines a list:
	- Control section A: LISTA --- ENDA
	- Control section B: LISTB --- ENDB
	- Control section C: LISTC --- ENDC
- $\Box$  Each control section contains exactly the same set of references to these lists
	- REF1 through REF3: instruction operands
	- REF4 through REF8: values of data words

#### Sample Programs Illustrating Linking and Relocation (Fig.  $3.9$ ) – PROGA

```
HPROGA 000000000063<br>DLISTA 000040ENDA 000054
RLISTB ENDB LISTC ENDC
T0000200A03201D77100004050014
T0000540F000014FFFFF600003F000014FFFFC0
HOOOO24O5+LISTB
M00005406 + LISTCM00005706+ENDC
M_{0}0005706 - LISTCM00005A06+ENDC
M00005A06-LISTCM00005A06+PROGA
M_{0}0005DO 6_{0}-ENDB
M00005D<sub>2</sub>06<sup>+</sup>LISTB
\mathcal{H}000060\mathcal{O}6<sup>+</sup>LISTB
M00006006-PROGA
E000020
```
**Figure 3.9** Object programs corresponding to Fig. 3.8.

#### Sample Programs Illustrating Linking and Relocation (Fig.  $3.9$ ) – PROGB

```
HPROGB Q0000000007F
DLISTB OOOOGOENDB OOOO<br>RLISTA ENDA LISTC ENDC
                        ,000070
TO000360B0310000077202705100000
TO000700FO00000FFFFF6FFFFFFFFFFF0000060
M00003705+LISTA
M[00003E]05 + ENDAM_x00003E_x05-LISTA
M00007006 + ENDAM_{0}0007006 - LISTAM_{0}00007006 + LISTCM_{0}00007306 + ENDCM_{0}00007306 - LISTCM00007606+ENDC
M_{0}00007606 - LISTCM_{Q}00076Q6<sup>+</sup>LISTA
M_{0}00007906 + ENDAM_{Q}00079,06,-LISTA
M00007C06+PROGB
M00007C06 - LISTA
```
#### Sample Programs Illustrating Linking and Relocation (Fig.  $3.9$ ) – PROGC

<u>HPROGC 0000000000051</u> DLISTC 000030ENDC 000042  $\hat{E}$ NDB RLISTA ENDA LISTB T,000018,0C,03100000,77100004,05100000 <u>TOOOO420FOOOO30</u>000008000011000000000000  $M$ 00001905+LISTA  $\frac{1}{2}$ MO 0001DO 5.+LISTB  $M00002105 + ENDA$  $M00002105-LISTA$  $M_{0}00004206 + ENDA$  $M00004206 - LISTA$ M00004206+PROGC  $M$ 00004806+LISTA M00004B06+ENDA  $M00004B06-LISTA$  $M_000004B_06 - ENDB$  $M_x00004B_x06+LISTB$  $M$ 00004E06+LISTB  $M00004E06-LISTA$ 

Figure 3.9 (cont'd)

# REF1 (LISTA)

- Control section A
	- LISTA is defined within the control section.
	- Its address is available using *PC-relative addressing*.
	- No modification for relocation or linking is necessary.
- Control sections B and C
	- LISTA is an *external reference.*
	- $\blacksquare$  Its address is not available
		- An *extended-format instruction* with *address field set to 00000* is used.
	- A modification record is inserted into the object code
		- Instruct the loader to *add the value of LISTA to this address field.*

# REF2 (LISTB+4)

- □ Control sections A and C
	- REF2 is an *external reference* (LISTB) plus a constant (4).
	- The address of LISTB is not available
		- An *extended-format instruction* with *address field set to 00004* is used.
	- A modification record is inserted into the object code
		- Instruct the loader to add the value of LISTB to this address field.
- □ Control section B
	- LISTB is defined within the control section.
	- Its address is available using *PC-relative addressing*.
	- No modification for relocation or linking is necessary.

# REF3 (#ENDA-LISTA)

- □ Control section A
	- **ENDA** and LISTA are defined within the control section.
	- **The difference between ENDA and LISTA is immediately available.**
	- No modification for relocation or linking is necessary.
- □ Control sections B and C
	- ENDA and LISTA are *external references*.
	- **The difference between them is not available** 
		- An *extended-format instruction* with address field set to 00000 is used.
	- **Two** modification records are inserted into the object code
		- $\neg$  +ENDA
		- -LISTA

# REF4 (ENDA-LISTA+LISTC)

- □ Control section A
	- The values of ENDA and LISTA are internal. Only the value of LISTC is unknown.
	- The address field is initialized as 000014 (ENDA-LISTA).
	- **Cone** Modification record is needed for LISTC:
		- $\Box$  +LISTC
- □ Control section B
	- **ENDA, LISTA, and LISTC are all unknown.**
	- $\blacksquare$  The address field is initialized as 000000.
	- **Three** Modification records are needed:
		- $\Box$  +ENDA
		- -LISTA
		- $\Box$  +LISTC
- Control section C
	- **LISTC** is defined in this control section but ENDA and LISTA are unknown.
	- The address field is initialized as the *relative address of LISTC (000030)*
	- **Three** Modification records are needed:
		- $\Box$  +ENDA
		- -LISTA
		- **+PROGC (\*\*\*for relocation\*\*\*) // Thus, relocation also use modification record**

# Program Linking Example (Cont.)

- Suppose the loader sequentially allocate the address for object programs
	- See Fig. 3.10
	- Load address for control sections
		- PROGA 004000 63
		- PROGB 004063 7F
		- **D** PROGC 0040E2 51
- $\Box$  Fig. 3.10
	- Actual address of LISTC: 0030+PROGC=4112

# Programs From Fig 3.8 After Linking and Loading (Fig. 3.10a) <sub>Values of REF4, REF5, …,</sub>

REF8 in three places are **Memory** all the same.address **Contents**  $0000$ **XXXXXXXX xxxxxxxx xxxxxxxx xxxxxxxx**  $\bullet$  $\ddot{\phantom{a}}$  $3FFO$ **xxxxxxxx xxxxxxxx xxxxxxxx xxxxxxxx** 4000  $\frac{1}{2} \left( \frac{1}{2} \right) \left( \frac{1}{2} \right) \left( \frac$ 4010 **Contract Contract Contract Contract**  $\bullet\hspace{0.1cm} \bullet\hspace{0.1cm}\bullet\hspace{0.1cm}\bullet\hspace{0.1cm}$ 4020 03201D77 10406705  $0014$ . -PROGA 4030 4040 4050 00412600 00080040 000004 51 4060  $000083...$ 4070 4080 4090 031040 772027 **PROGB** 40AO 05100014  $40B0$ **40CO**  $40D<sub>0</sub>$  $\cdot$  O O 41260000 08004051 00000400 **40EO**  $0083...$ and the con-40FO  $.0310$ 40407710 4100 40C70510 **PROGC**  $00+4$ 4110 4120  $00412600$ 00080040 51000004 4130  $000083$ <sub>x</sub>x **XXXXXXXX xxxxxxxx xxxxxxxx** 4140 **xxxxxxxx xxxxxxxx xxxxxxxx xxxxxxxx**  $\ddot{\bullet}$  $\bullet$  $\bullet$  $\bar{\bullet}$ 

Figure 3.10(a) Programs from Fig. 3.8 after linking and loading.

#### Relocation and Linking Operations Performed on REF4 from PROGA (Fig. 3.10b)

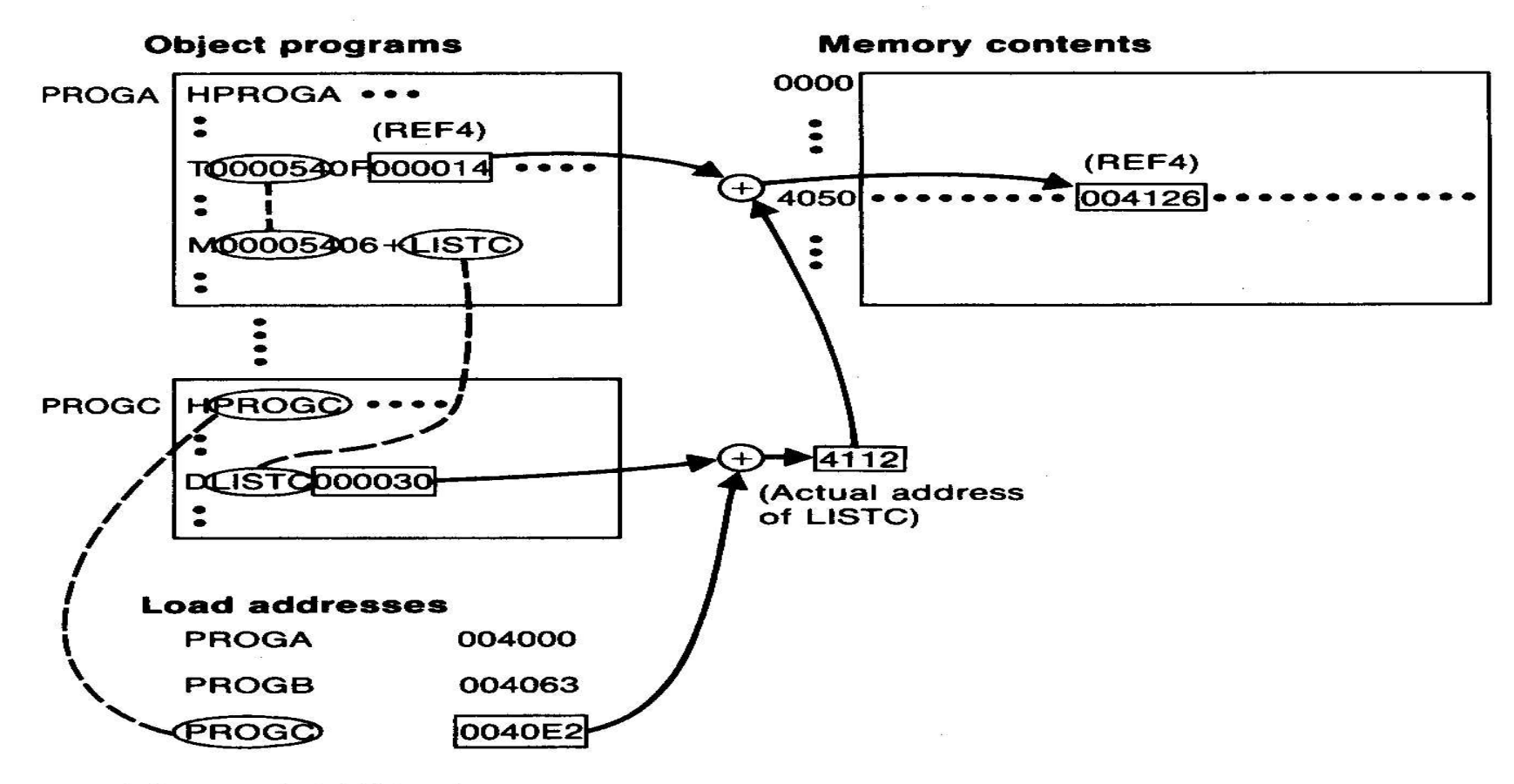

Relocation and linking operations performed on REF4 Figure  $3.10(b)$ from PROGA.

#### 3.2.3 Algorithm and Data Structures for a Linking Loader

#### Calculation of REF4 (ENDA-LISTA+LISTC)

#### □ Control section A

- The address of REF4 is  $4054 (4000 + 54)$
- The address of LISTC is:  $0040E2 + 000030 = 004112$ (starting address of PROGC) (relative address of LISTC in PROGC)
	- The value of REF4 is:

 $000014 + 004112 = 004126$ (initial value) (address of LISTC)

- □ Control section B
	- The address of REF4 is  $40D3 (4063 + 70)$
	- The value of REF4 is:

 $000000 + 004054 - 004040 + 004112 = 004126$ (initial value) (address of ENDA) (address of LISTA) (address of LISTC)

**Target Address are the same**

# Sample Program for Linking and Relocation

- □ After these control sections are linked, relocated, and loaded
	- Each of REF4 through REF8 should have the same value in each of the three control sections.
		- They are data labels and have the same expressions
	- But not for REF1 through REF3 (instruction operation)
		- Depends on PC-relative, Base-relative, or direct addressing used in each control section
			- In PROGA, REF1 is a PC-relative
			- In PROGB, REF1 is a direct (actual) address
		- However, the *target address* of REF1~REF3 in each control section are the same
			- Target address of REF1 in PROGA, PROGB, PROGC are all 4040

# 3.2.3 Algorithm and Data Structure for a Linking Loader

- Algorithm for a *linking (and relocating) loader*
	- *Modification records* are used for relocation
		- Not use the *modification bits*
		- So that *linking* and *relocation* functions are performed using the same mechanism.
- $\Box$  This type of loader is often found on machines  $(e.g. SIC/XE)$ 
	- Whose *relative addressing* makes relocation unnecessary for most instructions.

# Implementation of An Assembler

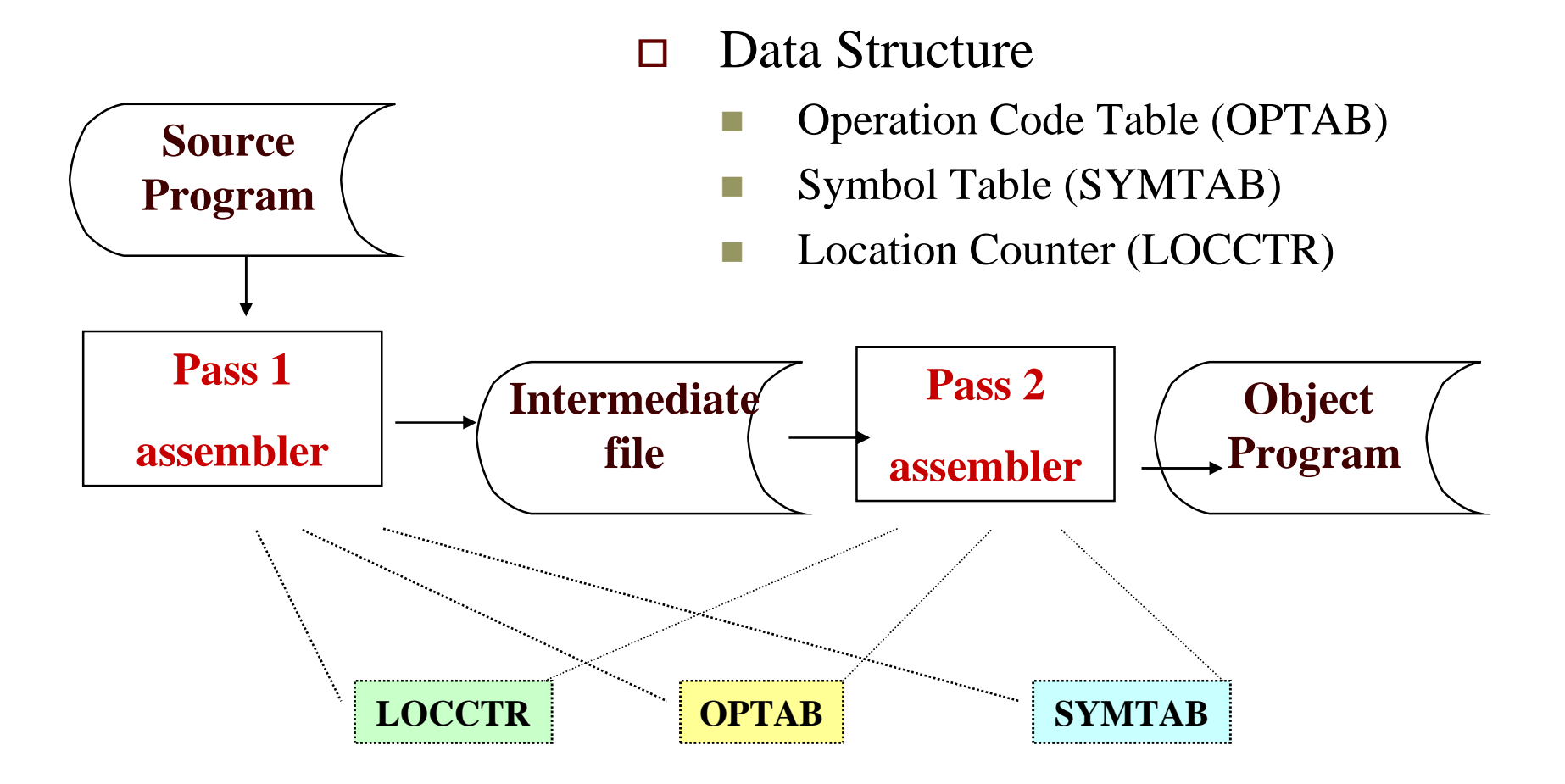

#### Implementation of a Linking Loader

- $\Box$  Two-pass process (similar to the Assembler):
	- Pass 1: assigns addresses to all external symbols
	- **Pass 2: performs the actual loading, relocation, and linking**

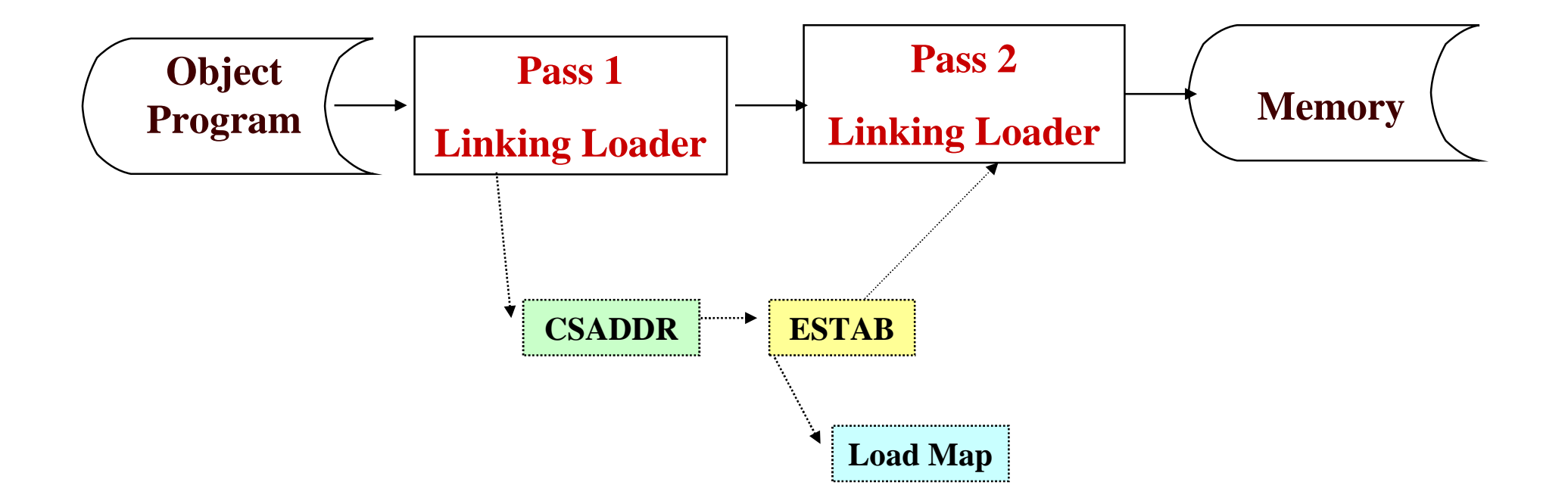

# Algorithm for a Linking Loader

- $\Box$  Input is a set of object programs, i.e., control sections
- $\Box$  A linking loader usually makes two passes over its input, just as an assembler does
	- Pass 1: assign addresses to all *external symbols*
	- Pass 2: perform the actual loading, relocation, and linking

### Data Structures

#### External Symbol Table (ESTAB)

- For each external symbol, ESTAB stores
	- its *name*
	- its *address*
	- in which *control section* the symbol is defined
- *Hashed organization*
- Program Load Address (PROGADDR)
	- PROGADDR is the *beginning address* in memory where the *linked program* is to be loaded (supplied by *OS*).
- Control Section Address (CSADDR)
	- CSADDR is the *starting address* assigned to the *control section* currently being scanned by the *loader*.
- □ Control section length (CSLTH)

# Pass 1 Program Logic (Fig. 3.11a)

- *Assign addresses to all external symbols*
	- Loader is concerned only with Header and Define records in the control sections
- To build up ESTAB
	- Add *control section name* into ESTAB
	- Add *all external symbols* in the Define record into ESTAB

Pass 1: (only **Header** and **Define** records are concerned)

```
begin
get PROGADDR from operating system
set CSADDR to PROGADDR {for first control section}
while not end of input do
  begin
      read next input record {Header record for control section}
      set CSLTH to control section length
      search ESTAB for control section name
      if found then
         set error flag {duplicate external symbol}
      else
         enter control section name into ESTAB with value CSADDR
      while record type \neq 'E' do
         begin
             read next input record
             if record type = 'D' then
                 for each symbol in the record do
                    begin
                       search ESTAB for symbol name
                       if found then
                           set error flag (duplicate external symbol)
                       else
                           enter symbol into ESTAB with value
                               (CSADDR + indicated address)
                    end \{for\}end {while \neq 'E'}
      add CSLTH to CSADDR {starting address for next control section}
  end {while not EOF}
end {Pass 1}
```
**Figure 3.11(a)** Algorithm for Pass 1 of a linking loader.

# Load Map

#### ESTAB (External Symbol Table) may also look like Load MAP

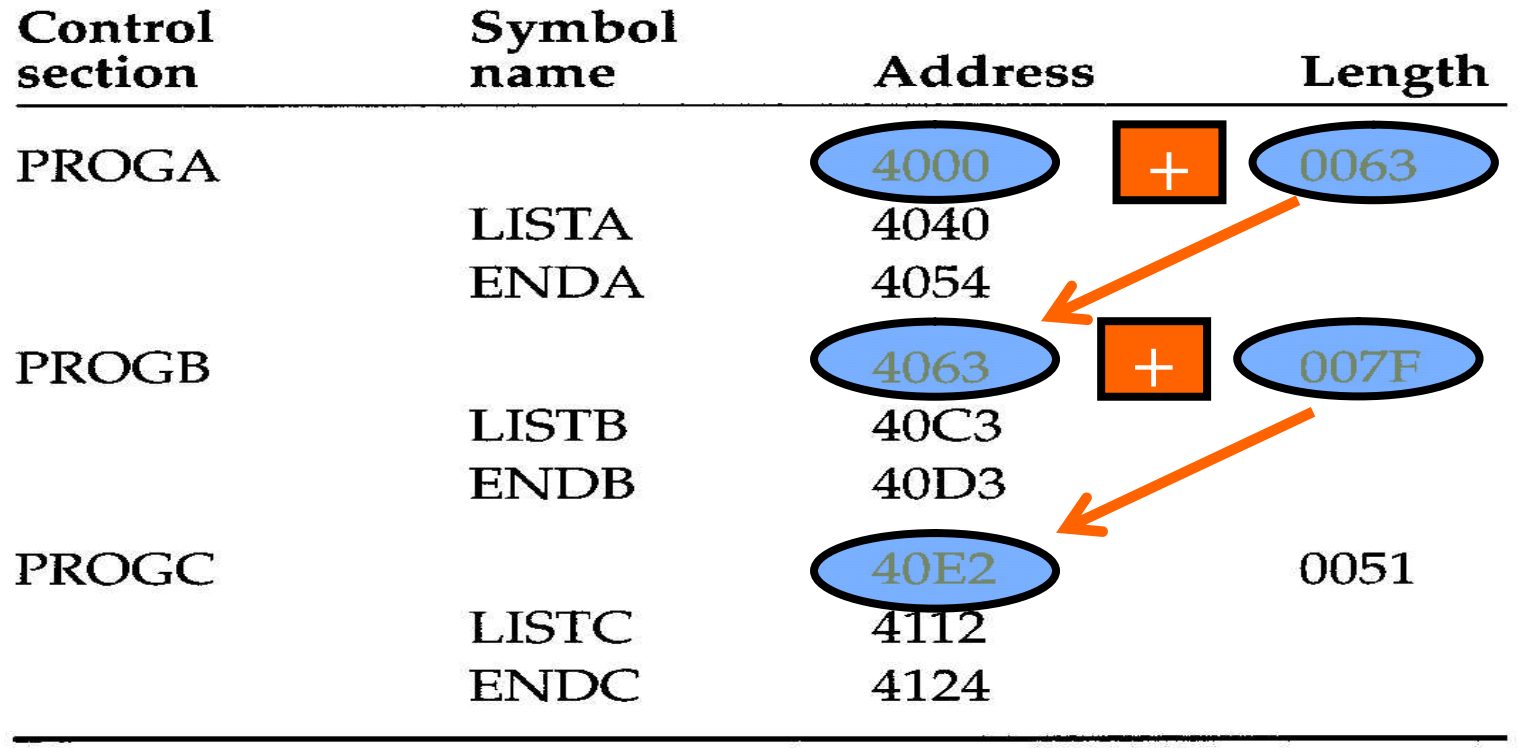

 $\frac{1}{2} \frac{d\phi}{d\phi}$ 

# Pass 2 Program Logic (Fig. 3.11b)

- $\Box$  Perform the actual loading, relocation, and linking
- When *Text record* is encountered
	- Read into the specified address (+CSADDR)
- When *Modification record* is encountered
	- Lookup the symbol in ESTAB
	- This value is then added to or subtracted from the indicated location in memory
- When the *End record* is encountered
	- Transfer control to the loaded program to begin execution
- **Fig. 3.11(b)**

Pass  $2:$ 

begin set CSADDR to PROGADDR set EXECADDR to PROGADDR while not end of input do begin read next input record {Header record} set CSLTH to control section length while record type  $\neq 'E'$  do begin read next input record if record type =  $'T'$  then begin {if object code is in character form, convert into internal representation} move object code from record to location (CSADDR + specified address) end  $\{if T'\}$ else if record type =  $'M'$  then begin search ESTAB for modifying symbol name if found then add or subtract symbol value at location (CSADDR + specified address) else set error flag (undefined external symbol) end  $\{if 'M'\}$ end {while  $\neq$  'E'} if an address is specified (in End record) then set EXECADDR to (CSADDR + specified address) add CSLTH to CSADDR // the next control section end {while not EOF} jump to location given by EXECADDR {to start execution of loaded program} end  ${Pass 2}$ 

Figure 3.11(b) Algorithm for Pass 2 of a linking loader.

# Improve Efficiency

- Use *local searching* instead of multiple searches of ESTAB for the same symbol
	- Assign a *reference number* to each *external symbol* referred to in a control section
	- **The reference number (instead of symbol name) is also used in** Modification records
- Avoiding *multiple searches* of ESTAB for the same symbol during the loading of a control section.
	- Search of ESTAB for each external symbol can be performed **once** and the result is **stored in a new table** indexed by the *reference number*.
	- **The values for code modification can then be obtained by simply** indexing into the table.
## Improve Efficiency (Cont.)

- Implementation
	- 01: control section name
	- **n** other: external reference symbols
- $\Box$  Example
	- $\blacksquare$  Fig. 3.12

## Object Programs Corresponding to Fig. 3.8 Using Reference Numbers for Code Modification (Fig. 3.12)

```
HPROGA 000000000063
\hat{L} ETA \hat{\theta}000040\hat{L}ENDA \hat{\theta}000054
ROZLISTB O3ENDB O4LISTC O5ENDC
T0000200A03201D77100004050014
TO000540FOOQ14FFFFF600003FO00014FFFFC0
M_00002405+02
M00005406+04
M00005706+05
M00005706 - 04M00005A06+05
M_00005A<sub>0</sub>6<sup>-04</sup>
M_{0}00005A_{0}06+01M00005D06 - 03M_000005D<sub>0</sub>06+02
M00006006+02
M00006006 - 01E000020
```
Figure 3.12 Object programs corresponding to Fig. 3.8 using reference numbers for code modification. (Reference numbers are underlined for easier reading.)

Object Programs Corresponding to Fig. 3.8 Using Reference Numbers for Code Modification (Fig. 3.12) (Cont.)

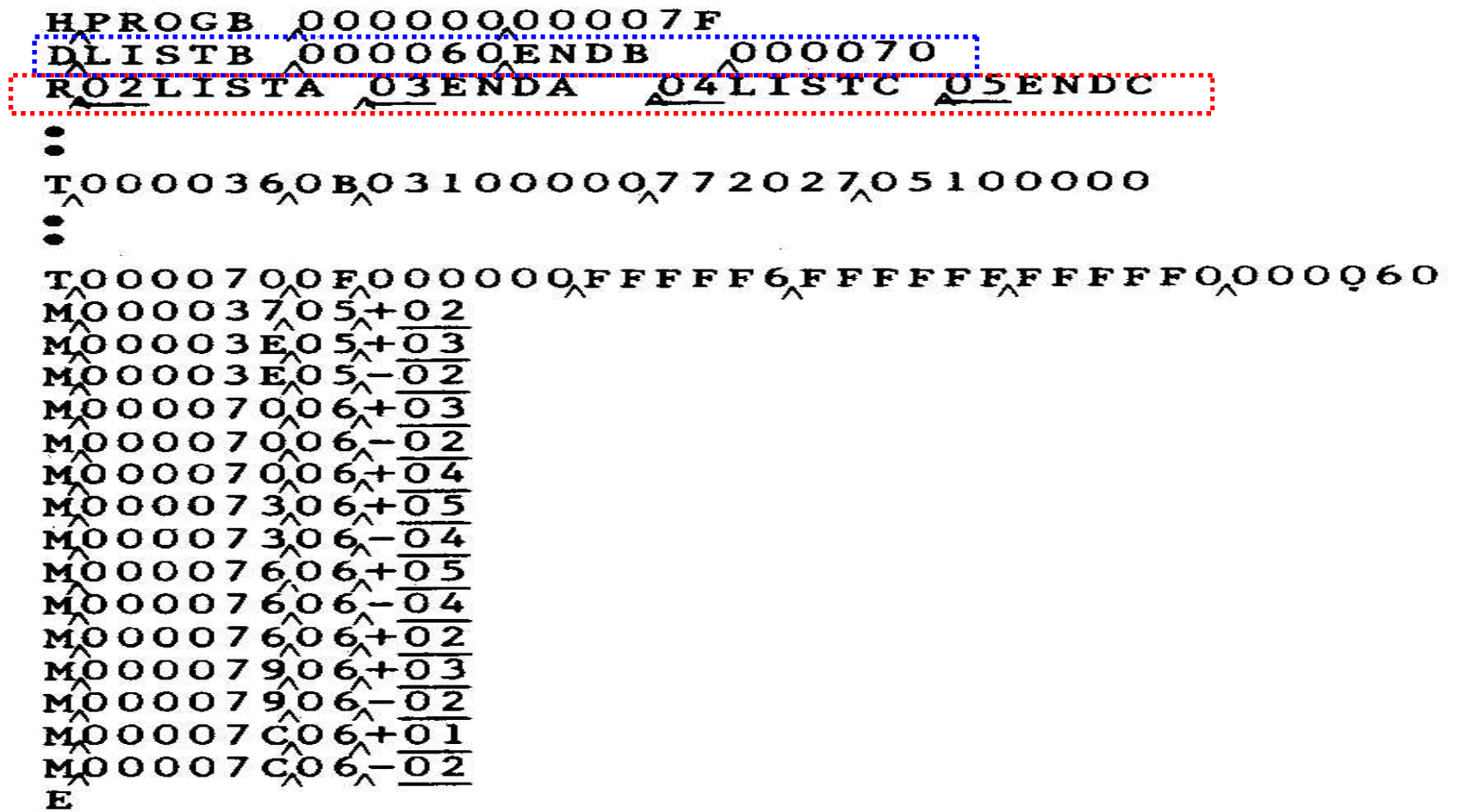

Object Programs Corresponding to Fig. 3.8 Using Reference Numbers for Code Modification (Fig. 3.12) (Cont.)

HPROGC 0000000000051<br>DLISTC 000030ENDC 000042<br>ROZLISTA 03ENDA 04LISTB 05ENDB TO000180CO31000007710000405100000 τοοοο4 2<sub>χ</sub>ο Foooo 3 οχοοοοο 8χοοοοι 1χοοοοοοχοοοοοο  $M_{\odot}$ 00001905+02  $M_{Q}$ 00001 D<sub>0</sub>05+04  $M_{0}0002105+03$  $M_{\odot}$ 00021<sub>0</sub>05-02  $M_{\odot}$ 0004206+03  $M_{Q}$ 00042,06,-02 MO0004206+01  $M_{Q}^{0}$ 0004806<sup>+</sup>02  $M_0 0 0 0 4 B_0 6 + 0 3$  $M_0$ 0004 BO6<sup>-02</sup>  $M_0 0 0 0 4 B_0 6 - 0 5$  $M_{\odot}$ 0004B<sub>0</sub>6<sup>+04</sup>  $M_{00004E,06}^{0.04E,0.6}$ <br> $M_{00004E,06}^{0.04E,0.04}$  $M_{0}00004E_{0}6+04$ 

Figure  $3.12$  (cont'd)

## New Table for Figure 3.12

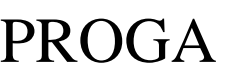

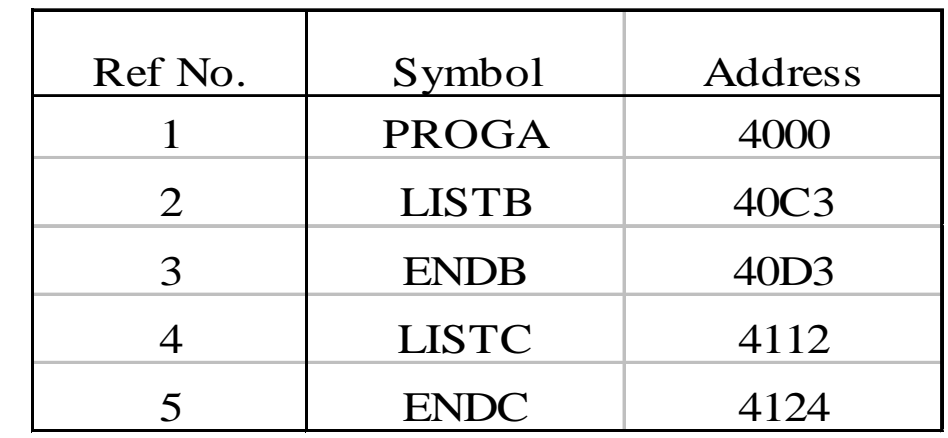

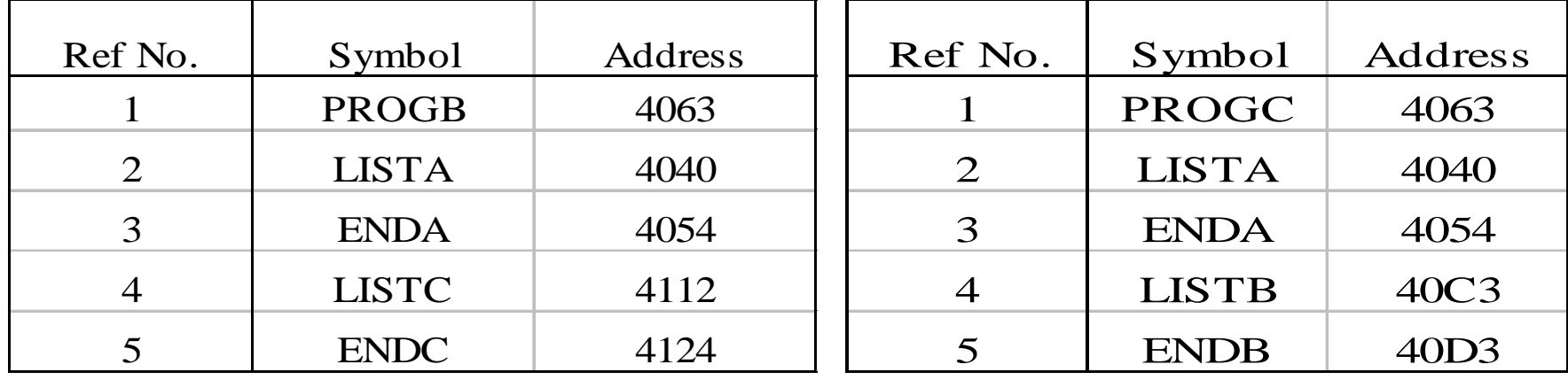

PROGB PROGC